FCUBS Process Flow Deployment Prerequisites for Oracle FLEXCUBE Installer Oracle FLEXCUBE Universal Banking Release 12.1.0.0.0 [October] [2015]

# **Table of Contents**

| 1. I              | NTRODUCTION                                                                     | 3   |
|-------------------|---------------------------------------------------------------------------------|-----|
| 1.1<br>1.2<br>1.3 | BACKGROUND<br>Organization of the Document<br>Acronyms and Abbreviations        | 3   |
| <b>2.</b> C       | DRACLE JDEVELOPER IDE                                                           | 4   |
| 2.1<br>2.2        | INTRODUCTION<br>Obtaining JDeveloper IDE                                        |     |
| <b>3.</b> C       | CREATING APPLICATION SERVER CONNECTION                                          | 5   |
| 3.1<br>3.2        | INTRODUCTION<br>Application Sever Connection                                    |     |
| 4. L              | OADING FCUBS PROCESS FLOWS IN ORACLE JDEVELOPER                                 | 9   |
| 4.1<br>4.2        | INTRODUCTION<br>LOADING THE PROCESS                                             |     |
| 5. D              | DEPLOYMENT PROFILE AND CONFIGURATION PLAN                                       | 14  |
| 5.1<br>5.2<br>5.3 | INTRODUCTION<br>UPDATING THE CONFIGURATION PLAN<br>UPDATING THE DATASOURCE NAME | 14  |
| 6. D              | DEPLOYING A SINGLE COMPOSITE APPLICATION USING JDEVELOPER                       | 17  |
| 6.1<br>6.2        | INTRODUCTION<br>DEPLOYING THE APPLICATION                                       |     |
|                   | <b>DEPLOYING A SINGLE COMPOSITE APPLICATION VIA ENTERPRISE MANAGER</b>          | ••• |
|                   | CONSOLE                                                                         |     |
| 7.1<br>7.2        | INTRODUCTION<br>Deploying the Application                                       |     |
|                   | DEPLOYING MULTIPLE COMPOSITE APPLICATION USING JDEVELOPER                       |     |
| 8.1<br>8.2        | INTRODUCTION<br>CREATING THE DEPLOYMENT PROFILE                                 |     |
| 9. D              | DEPLOYING MDS APPLICATION USING JDEVELOPER                                      |     |
| 9.1<br>9.2        | INTRODUCTION<br>Deploying the Application                                       |     |
| 10.               | DEPLOYMENT AND CONFIGURATION OF ORACLE BAM REPORTS                              | 41  |

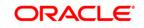

# 1. Introduction

## 1.1 Background

This document provides detailed description on deploying FCUBS BPEL process flows onto a weblogic server configured with soa suite components .This document will cover different approaches for deploying a process.The audience for this document will be the deployment teams of FCUBS BPEL process flows

## 1.2 Organization of the Document

The first chapter of this document gives an introduction with brief background and organization of the document. Subsequent chapters of this document will give the details of the various deployment options.

## 1.3 Acronyms and Abbreviations

| Acronyms        | Description                                                                                |
|-----------------|--------------------------------------------------------------------------------------------|
| BPEL            | BPEL Process Flow                                                                          |
| BAM             | Business Activity Monitoring                                                               |
| SOA Application | With Fusion middleware 12c BPEL process flows becomes part of a SOA Composite application. |

# 2. Oracle JDeveloper IDE

## 2.1 Introduction

Oracle JDeveloper is the IDE used for BPEL process design and development. It's recommended that the version of JDeveloper used should be in sync with the Oracle SOA suite that is used for BPEL runtime. E.g. (Oracle SOA suite – 12.1.3 + Oracle JDeveloper 12.1.3). Though different versions of Oracle SOA suite and JDeveloper might be compatible it is recommended to go through the releases notes and documentation prior to their usage.

## 2.2 Obtaining JDeveloper IDE

Oracle JDeveloper IDE can be downloaded from oracle website, the hyperlink provided might have been updated. Please check appropriate location prior to download and refer installation and release notes documentation of Oracle JDeveloper for Installation instructions.

http://www.oracle.com/technetwork/middleware/bpm/downloads/index.html

Run fmw\_12.1.3.0.0\_bpm\_quickstart.jar to install jdeveloper with bpm enabled.

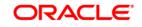

# 3. Creating Application server connection

## 3.1 Introduction

Oracle JDeveloper supports deployment of BPEL process flows to WebLogic application servers via JDeveloper application server connection.

## 3.2 Application Sever Connection

After JDeveloper has been updated with SOA extension, The IDE can be launched from 'Programs' menu or installation location.

- After JDeveloper is launched
- Click on → windows → Application Servers Navigator

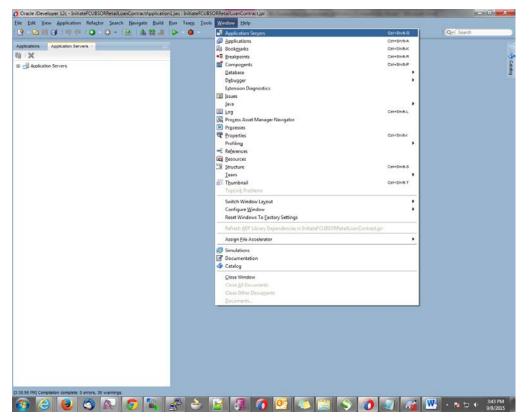

- To create a new WebLogic server connection
- Right click 'Application Servers'
- Click on → New Application Server

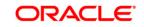

|                                       |                           | LoanContractApplication1.jv |                   |        | and the state of the state of t | and the second second | -           | 0 ×                                                                                                    |
|---------------------------------------|---------------------------|-----------------------------|-------------------|--------|----------------------------------------------------------------------------------------------------|-----------------------|-------------|----------------------------------------------------------------------------------------------------|
|                                       | ipplication Keragtor Jean | rch Navigate Build Bun      | Team Toole Wandow | w Heib |                                                                                                    |                       | Quel Search |                                                                                                    |
| Applications App                      | ication Servers           | 1.5                         |                   |        |                                                                                                    |                       |             |                                                                                                    |
| 🕢 🗆 💥 Application Ser                 | 10000 ·                   |                             |                   |        |                                                                                                    |                       |             | Catalog                                                                                                    |
| <ul> <li>Di vobecasoni ser</li> </ul> | SAP Adapter Migration     |                             |                   |        |                                                                                                    |                       |             | Capital Capital Capita |
|                                       | New Application Server    | -                           |                   |        |                                                                                                    |                       |             |                                                                                                    |
|                                       | Import<br>Esport          |                             |                   |        |                                                                                                    |                       |             |                                                                                                    |
|                                       | Befresh                   | CHAR                        |                   |        |                                                                                                    |                       |             |                                                                                                    |
|                                       |                           |                             |                   |        |                                                                                                    |                       |             |                                                                                                    |
|                                       |                           |                             |                   |        |                                                                                                    |                       |             |                                                                                                    |
|                                       |                           |                             |                   |        |                                                                                                    |                       |             |                                                                                                    |
|                                       |                           |                             |                   |        |                                                                                                    |                       |             |                                                                                                    |
|                                       |                           |                             |                   |        |                                                                                                    |                       |             |                                                                                                    |
|                                       |                           |                             |                   |        |                                                                                                    |                       |             |                                                                                                    |
|                                       |                           |                             |                   |        |                                                                                                    |                       |             |                                                                                                    |
|                                       |                           |                             |                   |        |                                                                                                    |                       |             |                                                                                                    |
|                                       |                           |                             |                   |        |                                                                                                    |                       |             |                                                                                                    |
|                                       |                           |                             |                   |        |                                                                                                    |                       |             |                                                                                                    |
|                                       |                           |                             |                   |        |                                                                                                    |                       |             |                                                                                                    |
|                                       |                           |                             |                   |        |                                                                                                    |                       |             |                                                                                                    |
|                                       |                           |                             |                   |        |                                                                                                    |                       |             |                                                                                                    |
|                                       |                           |                             |                   |        |                                                                                                    |                       |             |                                                                                                    |
|                                       |                           |                             |                   |        |                                                                                                    |                       |             |                                                                                                    |
|                                       |                           |                             |                   |        |                                                                                                    |                       |             |                                                                                                    |
|                                       |                           |                             |                   |        |                                                                                                    |                       |             |                                                                                                    |
|                                       |                           |                             |                   |        |                                                                                                    |                       |             |                                                                                                    |
|                                       |                           |                             |                   |        |                                                                                                    |                       |             |                                                                                                    |
|                                       |                           |                             |                   |        |                                                                                                    |                       |             |                                                                                                    |
| Application Servers                   |                           | and the second              |                   |        |                                                                                                    |                       |             |                                                                                                    |
| 🙃 🙆                                   | 🥹 🕥 🔊                     | 💿 🛍 🤞                       | 3 🗻 📷             | 3 0    | 07 27 22                                                                                                    |                       | W           | 3:44 PM<br>9/8/2015                                                                                                    |

- The "Create Application Server Connection" wizard is launched as shown below.
- Select the Radio button "Standalone Server"
- Click "Next" to proceed with the configuration

| 🔷 Create Application S           | erver Connection - Step 1 of 3                                                                                                    |
|----------------------------------|----------------------------------------------------------------------------------------------------|
| Usage                            | 010101010101010101010101                                                                                                    |
| Usage<br>Name and Type<br>Finish | <ul> <li>Indicate how the application server will be used.</li> <li>Standalone Server         A standalone server is not started, stopped, nor configured by JDeveloper. An application must be manually deployed to a standalone server.     </li> <li>Integrated Server         An integrated server can be started and stopped by JDevloper. Applications can be automatically deployed to the server by the Run or Debug commands. Only WebLogic servers can be used in this way.     </li> </ul> |
| Help                             | < Back Next > Einish Cancel                                                                                                    |

FCUBS Process Flow Deployment

Page 6 of 45

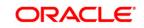

- Provide a "Connection Name" to identify the server connection.
- Provide the "Connection Type " to identify the server type.
- Select "WebLogic server <version>"
- Click "Next" to proceed with the configuration

| Create Application Serve          | er Connection - Step 2 of 3                                                                                                    | X   |
|-----------------------------------|----------------------------------------------------------------------------------------------------|-----|
| Name and Type                     |                                                                                                    | 3   |
| Visage<br>Name and Type<br>Finish | Specify a unique name and type for the connection. The name must be a valid Java identifier. Create connection in: IDE Connections Connection Name: Dev Connection Type: WebLogic 12.x |     |
| Help                              | < <u>B</u> ack <u>N</u> ext > <u>F</u> inish Can                                                                                                    | cel |

- Provide username / password to connect to the server
- The same username / password that was used while configuring the server is used.
- Click "Next" to proceed with the configuration

| Create Application Serv | rer Connection - Step 3 of 6                                    |
|-------------------------|-----------------------------------------------------------------|
| Authentication          |                                                                 |
| A Usage                 | Specify a username and password to authenticate the connection. |
| Name and Type           | Username:                                                       |
| Authentication          | weblogic                                                        |
| <u>Configuration</u>    | Password:                                                       |
| o Test                  | ••••••                                                          |
| O Finish                |                                                                 |
|                         |                                                                 |
| Help                    | < Back Next > Einish Cancel                                     |

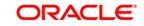

- Provide the WebLogic server hostname and the port number of the Admin server.
- Provide the domain name under which the server has been configured.
- Click "Next" to proceed with the configuration

| O Create Application Serve                                                  | er Connection - Step 4 of                                                                                                    | 6                         |                                                            | ×            |
|-----------------------------------------------------------------------------|----------------------------------------------------------------------------------------------------|---------------------------|------------------------------------------------------------|--------------|
| Configuration                                                               |                                                                                                    |                           | 010101010101010101000000000000000000000                    |              |
| Usage<br>Name and Type<br>Authentication<br>Configuration<br>Test<br>Finish | WebLogic Server connet<br>Domain of the target will<br>WebLogic Hostname (Adr<br>ofss2221222<br>Port:<br>7401<br>Always use SSL<br>WebLogic Domain:<br>devLdomain | be verified               | ame and port to establish a conr<br>:<br>SSL Port:<br>7002 | iection. The |
| Help                                                                        |                                                                                                    | < <u>B</u> ack <u>N</u> e | ext > <u>F</u> inish                                       | Cancel       |

- Click on the 'Test Connection' to ensure the configuration is done correctly.
- All the tests should go thru and indicate "success" as shown below that will indicate a correct configuration

| est                                                                         |                                                                                                    | 01010101010101010104040404040             | 5     |
|-----------------------------------------------------------------------------|----------------------------------------------------------------------------------------------------|-------------------------------------------|-------|
| Usage<br>Name and Type<br>Authentication<br>Configuration<br>Test<br>Finish | Click Test Connection to determine if the int<br>connection with the application server.<br><b>Jest Connection</b><br>Status:<br>Testing JSR-160 Runtime<br>Testing JSR-160 DomainRuntime<br>Testing JSR-160 Edit<br>Testing HTTP<br>Testing HTTP<br>Testing HTTP Authentication<br>Testing JSR-88<br>Testing JSR-88<br>Testing JSR-88<br>Testing JSR-88<br>Testing JSR-88<br>Testing JSR-88-DCPA<br>Testing JSR-88-DEP-MGR<br>Testing JSR-88-DEP-MGR-LOCAL<br>12 of 12 tests successful. | formation specified successfully establis | ies a |
| Help                                                                        | < Back                                                                                                    | <u>V</u> ext > <u>F</u> inish Ca          | incel |

• Click "Finish" to proceed and complete the configuration

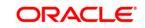

# 4. Loading FCUBS Process flows in Oracle JDeveloper

# 4.1 Introduction

The FCUBS BPEL process flows that are to be deployed needs to be obtained from the release area and unzipped into a folder location.

# 4.2 Loading the Process

After JDeveloper IDE is launched from 'Programs' menu or installation location.

• Click on  $\rightarrow$  File  $\rightarrow$  Open

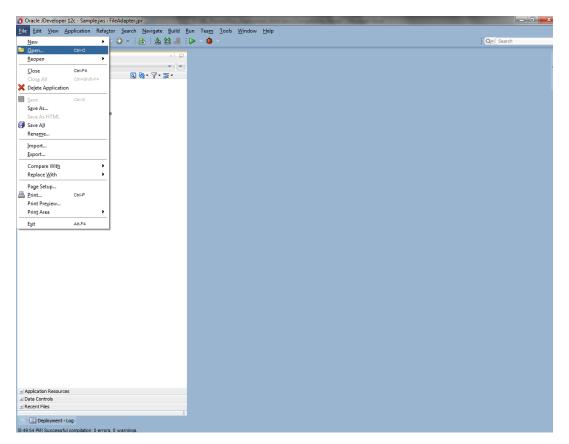

- Navigate to the folder where process flow is deployed
- Locate and select the ".jpr" file under the folder <process\_name>
- Click 'Open' to load the process flow in JDeveloper

ORACLE

| Application                      |                                                                                                    | Qer ( Search |
|----------------------------------|----------------------------------------------------------------------------------------------------|--------------|
|                                  | Copen         Locator:       Distance 2004test PMddeniner (Disade y Lenne (ny workfildes))         Colorent associated Townfordson, task         Colorent associated Townfordson, task |              |
| Opened noses (10): Saved Tite(1) |                                                                                                    |              |

- If this is the first Process flow that is being loaded JDeveloper will prompt for an Application Name and Location where the application file will be stored
- Provide an application name and folder path for the same.
- Click in "Ok" to proceed with loading of the process flow.

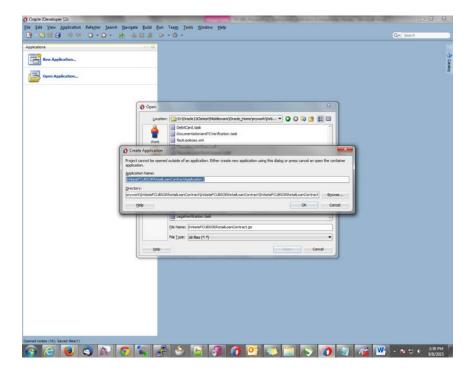

ORACLE

FCUBS Process Flow Deployment

Page 10 of 45

- The process flow is loaded into JDeveloper and is displayed as given below
- Clicking on the "composite.xml" under "SOA Content" in Design mode will display the process flow as illustrated in the screen shot.

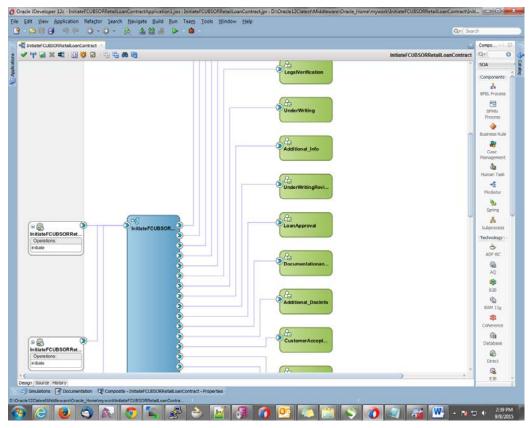

• All the required process flow can be loaded in the similar fashion from File Menu into the same application.

|                                              | Build Run Team Tools Window Help                                                                                                    |                                         |
|----------------------------------------------|----------------------------------------------------------------------------------------------------|-----------------------------------------|
| 3 - 2 = 6 = 10 = 10 = 10 = 10 = 10 = 10      |                                                                                                    | Qvi Seath                               |
| pplcations                                   |                                                                                                    |                                         |
| ShitateFCUBSORRetail.comContractApplication1 |                                                                                                    |                                         |
| Projects 🛛 🖏 • 🍸 •                           | E                                                                                                    | E.                                      |
| Sessar Custon Retail can Cantract            | Coren Project  Location  Corent  Corent  Core |                                         |
|                                              | Ele Name: GateWayOnterface.go<br>Pile Type: Java Project (*.gor)                                                                                                    |                                         |
|                                              |                                                                                                    |                                         |
|                                              | Rep                                                                                                    | Open Cancel                             |
|                                              |                                                                                                    |                                         |
| Application Resources                        |                                                                                                    |                                         |
|                                              |                                                                                                    |                                         |
| Data Controls<br>Recent Files                |                                                                                                    |                                         |
| Recent Files                                 | Retail, panContract/initiate/ CUBSORRetail, panContract/initiate/ CUBSORRetail, panContract/composite xmi                                                                                                    | ALL ALL ALL ALL ALL ALL ALL ALL ALL ALL |
| Recent Files                                 | s 🚁 🛎 🗃 🗿 🖭 🤜 😁 🔊                                                                                                    |                                         |

FCUBS Process Flow Deployment Page 11 of 45

• After all the necessary process flows are loaded, all process flows will be displayed in the "Application Navigator" menu as illustrated in the screen shot.

In case of Dependent Process Flows like InitiateFCUBSORRetailLoanContract, having other Process Flows as services and subprocesses the composite.xml file has to be modified with the runtime wsdl location of the subprocess (like BIPUtility). The Runtime wsdl is obtained from the em console as shown in the screen shot.

| Image: State of the second state of the second state of the sec | sin_dev_domain%2Fdev_domain%2Fssa_serve1%2Fs                 | Selaula 12/ESPUnity+(1 T C ] | Q. Search |                   | ☆白◆★■                            |
|----------------------------------------------------------------------------------------------------|--------------------------------------------------------------|------------------------------|-----------|-------------------|----------------------------------|
| DRACLE Enterprise Manager Fusion Middleware                                                                                                    | Control 12c                                                  |                              |           |                   | 🕵 инворс - С                     |
| 🛿 WebLogic Domain + 🚆 SOA Infrastructure +                                                                                                    |                                                              |                              |           |                   |                                  |
| arget Navigation                                                                                                    | 🔮 BIPUtility [1.0] 💿                                         |                              |           |                   | ogici 📋 ofss2221222.in.orade.co  |
| View +                                                                                                    | SOA Composite +                                              |                              |           | Page Refreshed Se | p 8, 2015 2:46:57 PM IST 🕻       |
| Apolication Deployments<br>□ 50A<br>≪                                                                                                    | Active Retre Shut Down<br>Dashboard Composite Defection File | Test Settings                |           |                   | 🧬 Reliced Links •                |
| ArriendFCUESORNFRetail.oanContract [1.0]                                                                                                    |                                                              |                              |           |                   |                                  |
| AmendFCUESORRetail.oanContract [1.0]                                                                                                    | hame                                                         |                              |           |                   | Component Type                   |
| Amendi#Retal.joanContractFOUBSORServe [1,0]     Amendi#Retal.joanContractFOUBSORServe [1,0]     MemoRetal.oanContractFOUBSORServe [2,0]     MamoRetal.oanContractFOUBSORServe [2,0]     MACHedS [1,0]     MACHedS [1,0]                                                                                                    | Assusay                                                      |                              |           |                   | BPEL                             |
| ·[ appraty[1.0]                                                                                                    | ✓ Services and References                                    |                              |           |                   |                                  |
| BPELCOLLATProcess [1:0]     BPELCOLLATProcess [2:0]                                                                                                    | Name                                                         | Type                         | Usage     | Total Messages    | Average Processing Time<br>(sec) |
| BPELCRPCosureProcess [1.0]                                                                                                    | S. chert                                                     | Web Servce                   | Service   | 1                 | 0.000 *                          |
| BPELCRPProcess [1.0]                                                                                                    | GetReportDetals                                              | 3CA Adapter                  | Reference | 1                 | 0.472 #                          |
| BPELCRPProcess [18.0]                                                                                                    | 1 InsertReportDetails                                        | 3CA Adapter                  | Reference | 0                 | 0.000                            |
| bpekvnprocess (1.0)                                                                                                    | 5 FCDmsService                                               | Web Service                  | Reference | 0                 | 0.000 _                          |
| PELLIPSRee [1,0]     Control DISON Transfere [1,0]     Control DISON Transfere [1,0]     Control DISON    |                                                              |                              |           |                   |                                  |

• In the em console, click the process for which runtime wsdl is required and click on Test.

• We can obtain the runtime wsdl for the process as shown below in the screen shot.

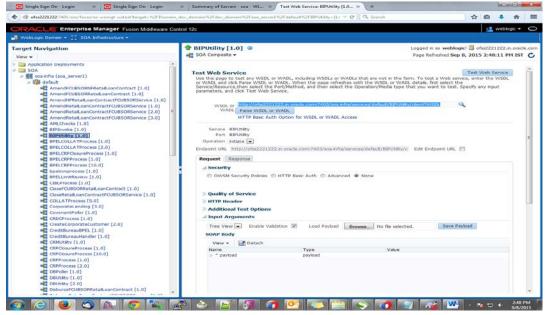

FCUBS Process Flow Deployment

Page 12 of 45

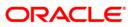

 Now we replace this runtime wsdl in the composite.xml of the process as shown in the screen shot for that particular subprocess.

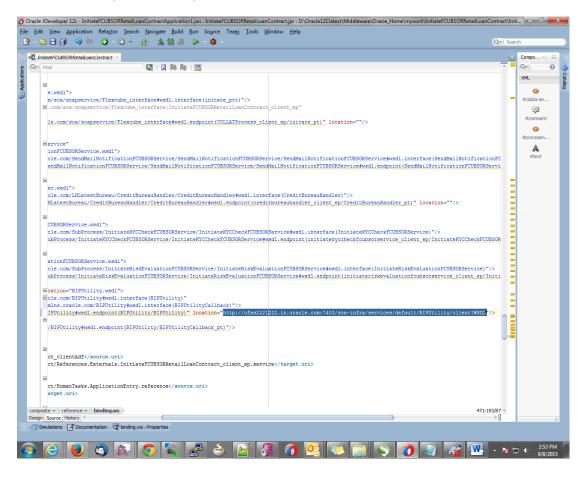

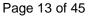

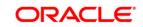

# 5. Deployment Profile and Configuration Plan

## 5.1 Introduction

Oracle Developer 12r - InitiateFCI

A deployment profile is automatically created for all FCUBS Process flows. The application profile includes the JAR files of SOA projects.

The configuration plan enables us to define the URL and property values to use in different environments. During process deployment, the configuration plan is used to search the SOA project for values that must be replaced to adapt the project to the target environment.

## 5.2 Updating the configuration plan

All the FCUBS process flows has been developed with three configuration plans with the following naming convention for development, testing & production environments. If there are no configuration

plans in any process flow it simply means there are no replacement values that needs to be replaced in the project and that project can be deployed without any config plans.

<processflow\_name>\_cfgplan\_dev.xml

<processflow\_name>\_cfgplan\_testing.xml

<processflow\_name>\_cfgplan\_production.xml

|      | 11991米回日10-0-1号-1金品素-1D-3-1ム                                                              |                                                                                                    | ( 🚵 • Sharch                                         |
|------|-------------------------------------------------------------------------------------------|----------------------------------------------------------------------------------------------------|------------------------------------------------------|
| per. | ava Import.ChrocessFlow_digelan_testingml Ing_compositeml CopenCurrentAc                  | count_cfgplan_testing.xml                                                                                      |                                                      |
|      | Creatchiceptaces                                                                          |                                                                                                    |                                                      |
|      | <pre>csearchReplace&gt;</pre>                                                             |                                                                                                    |                                                      |
|      | <pre>csearch&gt;8888c/search&gt;</pre>                                                    |                                                                                                    |                                                      |
|      | <replace>8889</replace>                                                                   |                                                                                                    |                                                      |
|      | <pre><pre>csearchReplace&gt;&gt;</pre></pre>                                              |                                                                                                    |                                                      |
|      | <import></import>                                                                         |                                                                                                    |                                                      |
|      | (searchReplace)                                                                           |                                                                                                    |                                                      |
|      | <search></search>                                                                         |                                                                                                    |                                                      |
|      | <replace></replace>                                                                       |                                                                                                    |                                                      |
|      |                                                                                           |                                                                                                    |                                                      |
|      |                                                                                           |                                                                                                    |                                                      |
|      | <pre><service name="OpenCurrent&amp;ccount_client_ep"></service></pre>                    |                                                                                                    |                                                      |
|      | dbinding type="adf"/>                                                                     |                                                                                                    |                                                      |
|      |                                                                                           |                                                                                                    |                                                      |
|      | Add search and replace rules for the component properties</td <td></td> <td></td>         |                                                                                                    |                                                      |
|      | For components and service/reference bindings, you can add policy re                      | ferences.                                                                                                    |                                                      |
|      | Example:                                                                                  |                                                                                                    |                                                      |
|      | <component "="" name=""></component>                                                      |                                                                                                    |                                                      |
|      | Cwsp:FolicyReference crawsp:category="management" crawsp:ste                              | stus="enabled" URI="oracle/log_policy"/>                                                                       |                                                      |
|      |                                                                                           |                                                                                                    |                                                      |
|      | <pre>creference name="KYCCorporateReview"&gt;</pre>                                       |                                                                                                    |                                                      |
|      | dbinding type="ws">                                                                       |                                                                                                    |                                                      |
|      | <attribute name="port"></attribute>                                                       | and a second second second second second second second second second second second second second second second |                                                      |
|      | <pre>creplace&gt;http://xmlns.oracle.com/KYCCorporateReview#wsdl.endpoint(R</pre>         | CTCCorporateReview/KTCCorporateReview)                                                                         |                                                      |
|      |                                                                                           |                                                                                                    |                                                      |
| _    | <attribute name="location"></attribute>                                                   |                                                                                                    |                                                      |
| -    | <pre><replace>http://sumbpd.iflexsolutions.com:0001/soa-infra/services/d </replace></pre> | lerault/Krttorporatekeview:1.0/dlient/wable/repi                                                               | ace>                                                 |
|      |                                                                                           |                                                                                                    |                                                      |
|      |                                                                                           |                                                                                                    |                                                      |
|      | (/reference)                                                                              |                                                                                                    |                                                      |
|      | Creference name="DBUtility">                                                              |                                                                                                    |                                                      |
|      | drinding type="wp">                                                                       |                                                                                                    |                                                      |
|      | <attribute name="port"></attribute>                                                       |                                                                                                    |                                                      |
|      | <pre>creplace&gt;http://xmlns.oracle.com/DBUtility#wsdl.endpoint(DBUtility/</pre>         | (DRITES 1 S mark) ( (ment) acces)                                                                              |                                                      |
|      |                                                                                           | bootantoj, companyo                                                                                            |                                                      |
|      | <attribute name="location"></attribute>                                                   |                                                                                                    |                                                      |
|      | <replace>http://sumbpd.iflexsolutions.com:8001/soa-infra/services/d</replace>             | lefault/DBUtility! . 0/client/BSDL/ (replace)                                                                  |                                                      |
|      |                                                                                           |                                                                                                    |                                                      |
|      |                                                                                           |                                                                                                    |                                                      |
|      |                                                                                           |                                                                                                    |                                                      |
|      |                                                                                           |                                                                                                    |                                                      |
|      | Greference name="CRMUtility">                                                             |                                                                                                    |                                                      |
|      | drinding type="wo">                                                                       |                                                                                                    |                                                      |
|      | (attribute name-"port")                                                                   |                                                                                                    |                                                      |
|      | <pre>creplace&gt;http://xalns.oracle.com/CRUUtility/CRUUtility/CRUUtility#w</pre>         | sdl.endpoint(receiveCustomer ep/CRMUtility pt)                                                                 | /replace>                                            |
|      |                                                                                           |                                                                                                    |                                                      |
|      | <attribute name="location"></attribute>                                                   |                                                                                                    |                                                      |
|      | <pre>creplace&gt;http://sunbpd.iflexsolutions.com:8001/soa-infra/services/d</pre>         | Sefault/CRMUtility!1.0/receiveCustomer ep/WSDLC/                                                               | replace>                                             |
| ton  | 4                                                                                         |                                                                                                    | >                                                    |
|      | 85Release\111.1\0PEL\ProcessPloves\OpenCurrentAccount\composite.cml                       | 10                                                                                                    | ne 1 Column 1   Insert     Windows: CR/LF Xni Editiv |
|      |                                                                                           |                                                                                                    | THE AND AND AND AND AND AND AND AND AND AND          |

In the configuration plan we need to give the latest runtime wsdl location of the subprocesses if present. The runtime wsdl location is obtained as mentioned earlier from the em console.

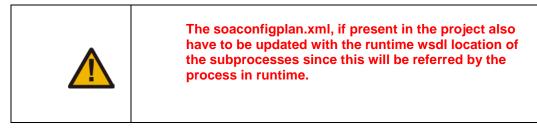

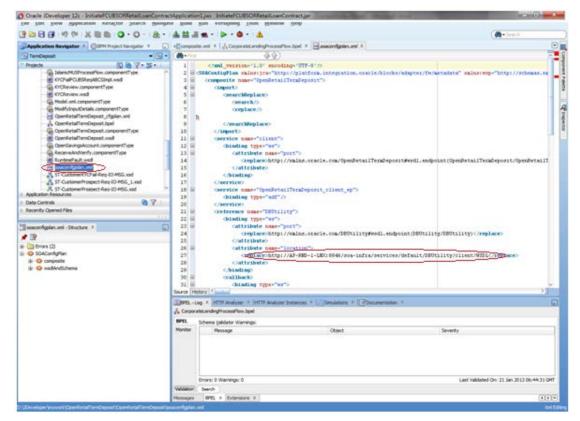

### 5.3 Updating the Datasource name

The config.properties file, if present in the project of any of the sub processes, has the encrypted datasource name. This should be same as the one given in the fcubs.properties file while building the EAR.

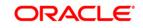

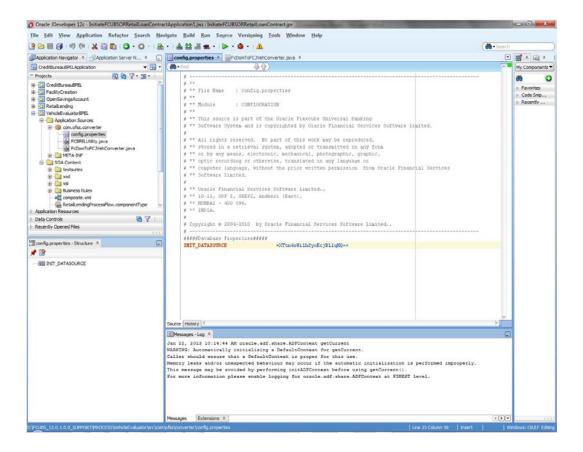

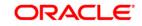

# 6. Deploying a Single Composite application using JDeveloper

# 6.1 Introduction

This section describes how to deploy a single SOA composite application with Oracle JDeveloper after completing updating of config plans with respective target environment replacement values.

# 6.2 **Deploying the Application**

- Right click on the Application that needs to be deployed.
- Select 'Deploy' and then click on the default deployment profile which is the same as the application name.
- This will result in the deployment wizard screen being launched.

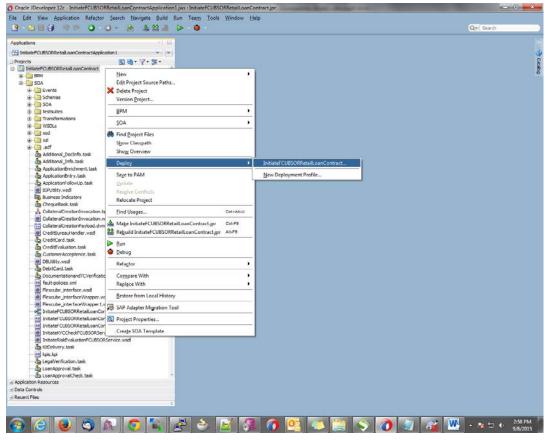

• The wizard shows the "Deployment Action" screen .Select 'Deploy to Application server' and click 'Next'

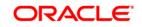

| Deploy InitiateFCUBSOR | RetailLoanContract                                          |
|------------------------|-------------------------------------------------------------|
| Deployment Action      |                                                             |
| Deployment Action      | Select a deployment action from the list below.             |
| Select Server          | Deploy to Application Server<br>Generate SAR File           |
|                        | Deploy this archive to SOA configured Application server(s) |
| Help                   | < Back Next > Einish Cancel                                 |

- Deployment configuration is done as illustrated in the below screen shot
- Select a Revision with which the deployment should happen
- Select a " Configuration Plan" that was updated as given in Section 5
- Provide a new revision ID. It should be always higher than the earlier revision of the process flow like 1.0, 2.0,3.0 etc
- Check the checkbox "Mark composite revision as "default"
- Uncheck the checkbox "Overwrite any existing composites with the same revision ID"
- Click "Next" to proceed with the deployment.

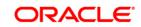

| Deploy InitiateFCUBSOR | RetailLoanContract                                           | X      |
|------------------------|--------------------------------------------------------------|--------|
| Deploy Configuration   |                                                              |        |
| Deployment Action      | Pla InitiateFCUBSORRetailLoanContract                        |        |
| Deploy Configuration   | Composite Revision ID                                        | _ 1    |
| Select Server          | Project: InitiateFCUBSORRetailLoanContract                   |        |
| o Summary              | Current Revision ID: 1.0                                     |        |
|                        | New Revision ID: 2.0                                         |        |
|                        | SOA Configuration Plan                                       | -      |
|                        | InitiateFCUBSORRetailLoanContractTesting_cfgplan.xml         | -      |
|                        | ✓ Mark composite revision as default.                        |        |
|                        | Overwrite any existing composites with the same revision ID. |        |
|                        | Keep running instances after redeployment.                   |        |
|                        | Use the following SOA configuration plan for all composites: |        |
| ( )                    | E                                                            | Browse |
| <u>H</u> elp           | < <u>B</u> ack <u>N</u> ext > Einish Ca                      | ancel  |

- Select the Application server 'Server Connection' configured that was done in Section 3 to which the deployment needs to be done
- Click 'Next' to proceed with the deployment.

#### Note :

In case "Overwrite any existing composites with the same revision ID" checkbox is checked during the deployment, the active tasks which are currently running on the current revision of the process flow will be moved to "Stale" task status. The tasks which are in "Stale" status will not be displayed in the FLEXCUBE Application (under Task tab). Make sure that, before deploying the process, the "Overwrite any existing composites with the same revision ID" checkbox should be unchecked.

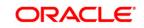

| Deploy InitiateFCUBSOR | RetailLoanContract              |                |                |                | X      |
|------------------------|---------------------------------|----------------|----------------|----------------|--------|
| Select Server          |                                 |                |                |                |        |
| A Deployment Action    | Application Servers:            |                |                |                | + te 🕅 |
| Deploy Configuration   | IntegratedWebLogicServer        |                |                |                |        |
| Select Server          | IUT                             |                |                |                |        |
| SOA Servers            |                                 |                |                |                |        |
| O Summary              |                                 |                |                |                |        |
|                        |                                 |                |                |                |        |
|                        |                                 |                |                |                |        |
|                        |                                 |                |                |                |        |
|                        |                                 |                |                |                |        |
|                        |                                 |                |                |                |        |
|                        |                                 |                |                |                |        |
|                        |                                 |                |                |                |        |
|                        |                                 |                |                |                |        |
|                        |                                 |                |                |                |        |
|                        |                                 |                |                |                |        |
|                        |                                 |                |                |                |        |
|                        | Overwrite modules of the same r | name           |                |                |        |
| Help                   |                                 | < <u>B</u> ack | <u>N</u> ext > | <u>F</u> inish | Cancel |

• Select the Application 'server' to which the deployment needs to be done.

| ervers             |                          |                         |                           |                             |
|--------------------|--------------------------|-------------------------|---------------------------|-----------------------------|
|                    |                          |                         |                           |                             |
| Choos              | se the target SOA server | (s) and corresponding p | partitions to which you w | ant to deploy this archive. |
| ployment Action    | SOA Server:              | Partition:              | Status:                   | Server URL:                 |
| ploy Configuration | 🚟 soa_server1            | default                 |                           | http://ofss2221222.in       |
| ect Server         |                          |                         |                           |                             |
| A Servers          |                          |                         |                           |                             |
|                    |                          |                         |                           |                             |
| <u>mmary</u>       |                          |                         |                           |                             |
|                    |                          |                         |                           |                             |
|                    |                          |                         |                           |                             |
|                    |                          |                         |                           |                             |
|                    |                          |                         |                           |                             |
|                    |                          |                         |                           |                             |
|                    |                          |                         |                           |                             |
|                    |                          |                         |                           |                             |
|                    |                          |                         |                           |                             |
|                    |                          |                         |                           |                             |
|                    |                          |                         |                           |                             |
|                    |                          |                         |                           |                             |
|                    |                          |                         |                           |                             |
|                    |                          |                         |                           |                             |
|                    |                          |                         |                           |                             |
| elp                |                          | < <u>B</u> ack          | Next >                    | Finish Cancel               |
| CIP                |                          |                         | INCXL >                   | Linish Cancer               |

Page 20 of 45

• View the summary of the deployment details and click 'Finish' to complete the deployment.

| Deploy InitiateFCUBSORR                                                                   | etailLoanContract                                   |
|-------------------------------------------------------------------------------------------|-----------------------------------------------------|
| Summary  Deployment Action Deploy Configuration Select Server SOA Servers Summary Summary | Deployment Summary:                                 |
| Help                                                                                      | < <u>B</u> ack <u>N</u> ext > <u>F</u> inish Cancel |

• The deployment status can be verified in the deployment status Log window.

| Deployment - Log | ×ð                                                                                                    |
|------------------|----------------------------------------------------------------------------------------------------|
| Q,               | Actions Actions                                                                                                    |
| 03:14:15 PM]     | Deploying profile                                                                                                    |
| 03:14:15 PM]     | Updating revision id for the SOA Project 'InitiateFCUBSORRetailLoanContract.jpr' to '1.0'                                                                                                    |
| 03:14:15 PM]     | Copying file:/D:/Oracle12Clatest/Middleware/Oracle_Home/mywork/InitiateFCUBSORRetailLoanContract/InitiateFCUBSORRetailLoanContract/InitiateFCUBSORRetailLoAnContract/InitiateFCUBSORRetailLoAnContract/InitiateFCUBSORRetailLoAnContract/InitiateFCUBSORRetailLoAnContractANCONTRACANCANCANCANCANCANCANCANCANCANCANCANCAN                                                                                                    |
| 03:14:15 PM]     | Adding soaconfigplan.xml to archive.                                                                                                    |
| 03:14:15 PM]     | Wrote Archive Module to D:\Oracle12Clatest\Middleware\Oracle_Home\mvwork\InitiateFCUBSORRetailLoanContract\InitiateFCUBSORRetailLoanContract\InitiateFCUBSORRetailLoANCONTRACT\InitiateFCUBSORRetailLoANCONTRACT\InitiateFCUBSORRetailLoANCONTRACT\InitiateFCUBSORRetailLoANCONTRACT\InitiateFCUBSORRetailLoANCONTRACT\InitiateFCUBSORRetailLOANCONTRACT\InitiateFCUBSORRetailLOANCONTRACT\InitiateFCUBSORRetailLOANCONTRACT\InitiateFCUBSORRetailLOANCONTRACT\InitiateFCUBSORRetailLOANCONTRACT\InitiateFCUBSORRetailLOANCONTRACT\InitiateFCUBSORRetailLOANCONTRACT\InitiateFCUBSORRetailLOANCONTRACT\InitiateFCUBSORRetailLOANCONTRACT\InitiateFCUBSORRetailLOANCONTRACT\InitiateFCUBSORRETAILOANCONTRACT\InitiateFCUBSORRETAILOANCONTRACT\InitiateFCUBSORRETAILOANCONTRACT\InitiateFCUBSORRETAILOANCONTRACT\InitiateFCUBSORRETAILOANCONTRACT\InitiateFCUBSORRETAILOANCONTRACT\InitiateFCUBSORRETAILOANCONTRACT\InitiANC |
| 03:14:15 PM]     | Deploying sca_InitiateFCUBSORRetailLoanContract_rev1.0.jar to partition "default" on server soa_server1 [http://ofss2221222.in.oracle.com:7403]                                                                                                    |
| 03:14:15 PM]     | Processing sar=/D:/Oracle12Clatest/Middleware/Oracle Home/mywork/InitiateFCUBSORRetailLoanContract/InitiateFCUBSORRetailLoanContract/InitiateFCUBSORRetailLoAnCONTRACTA                                                                                                    |
| 03:14:15 PM]     | Adding sar file - D:\Oracle12Clatest\Middleware\Oracle_Home\mywork\InitiateFCUBSORRetailLoanContract\InitiateFCUBSORRetailLoanContract\InitiateFCUBSORRetailLoAnContract\InitiateFCUBSORRetailLoAnContract\InitiateFCUBSORRetailLoAnContract\InitiateFCUBSORRetailLoAnContract\InitiateFCUBSORRetailLoAnContract\InitiateFCUBSORRetailLoAnContract\InitiateFCUBSORRetailLoAnContract\InitiateFCUBSORRetailLoAnContract\InitiateFCUBSOR                                                                                                    |
| 03:14:15 PM]     | Preparing to send HITP request for deployment                                                                                                    |
| 03:14:15 PM]     | Creating HTTP connection to host:ofss2221222.in.oracle.com, port:7403                                                                                                    |
| 03:14:15 PM]     | Sending internal deployment descriptor                                                                                                    |
| 03:14:15 PM]     | Sending archive - sca_InitiateFCUBSORRetailLoanContract_rev1.0.jar                                                                                                    |
| 03:15:55 PM]     | Received HTTP response from the server, response code=200                                                                                                    |
| 03:15:55 PM]     | Successfully deployed archive sca_InitiateFCUBSORRetailLoanContract_rev1.0.jar with 0 warning/severe messages to partition "default" on server soa_server1 [http                                                                                                    |
| 03:15:55 PM]     | Elapsed time for deployment: 1 minute, 56 seconds                                                                                                    |
| 03:15:55 PM]     | Deployment finished                                                                                                    |
|                  |                                                                                                    |
| (                |                                                                                                    |
| Aessages 🕹 🖧 B   | 3PEL × Extensions × SOA × Deployment ×                                                                                                    |
|                  |                                                                                                    |

- The deployed process can be verified by checking if the process is showing up in the SOA Suite enterprise manager console.
- Login to <a href="http://enstname>:eports/em">http://enstname>:eports/em</a>
- Expand SOA >soa-infra and view all deployed applications

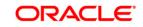

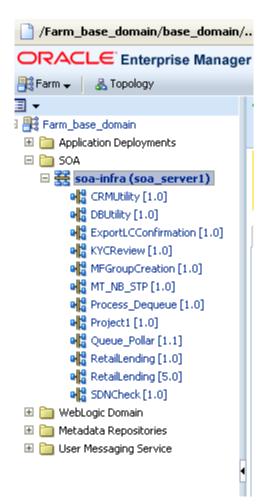

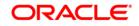

# 7. Deploying a Single Composite application via Enterprise manager console

# 7.1 Introduction

This section describes how to build a SAR file for a single SOA composite application with Oracle JDeveloper and deploy the same via enterprise manager console.

# 7.2 Deploying the Application

- Right click on the Application that needs to be deployed.
- Select 'Deploy' and then click on the default deployment profile which is the same as the application name.
- This will result in the deployment wizard screen being launched.

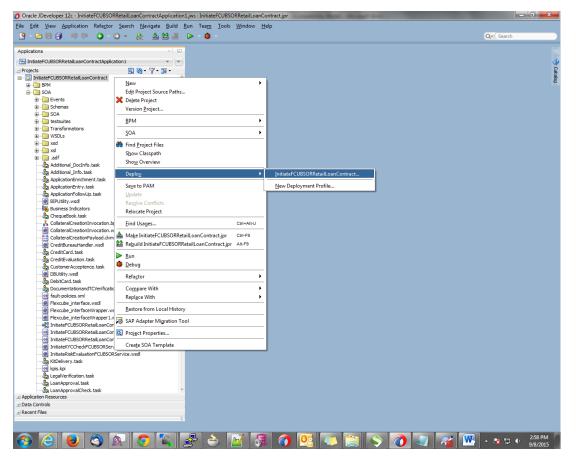

- In deployment action screen choose 'Deploy to SAR'
- Click 'Next' to proceed with the deployment.

FCUBS Process Flow Deployment

Page 23 of 45

| Deploy InitiateFCUBSOR                                 | RetailLoanContract                                                                                   | X      |
|--------------------------------------------------------|----------------------------------------------------------------------------------------------------|--------|
| Deployment Action                                      |                                                                                                    |        |
| Deployment Action     Deploy Configuration     Summary | Select a deployment action from the list below.<br>Deploy to Application Server<br>Generate SAR File |        |
|                                                        | Generate a SAR (.jar extension) file for the selected SOA project.                                   |        |
| Help                                                   | < Back Next > Finish                                                                                 | Cancel |

- In deployment configuration screen enter the revision
- Select the configuration plan.
- Click "Next" to proceed with the deployment.

| Deploy InitiateFCUBSOR | RetailLoanContract                                           | x      |
|------------------------|--------------------------------------------------------------|--------|
| Deploy Configuration   |                                                              |        |
| Deployment Action      | ଖ୍ୟୁ InitiateFCUBSORRetailLoanContract                       |        |
| Deploy Configuration   | Composite Revision ID                                        |        |
| Summary                | Project: InitiateFCUBSORRetailLoanContract                   |        |
|                        | Current Revision ID: 1.0                                     |        |
|                        | New Revision ID: 1.0                                         |        |
|                        | SOA Configuration Plan                                       |        |
|                        | 🔿 Do not attach                                              |        |
|                        | InitiateFCUBSORRetailLoanContractTesting_cfgplan.xml         |        |
|                        |                                                              |        |
|                        | Use the following SOA configuration plan for all composites: |        |
| <c>&gt;→</c>           |                                                              | Browse |
| Help                   | < <u>B</u> adk <u>N</u> ext > <u>F</u> inish                 | Cancel |

• Review the deployment summary screen

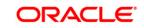

• Click "Finish" to proceed with the deployment.

| Deploy InitiateFCUBSORI                              | RetailLoanContract                                                                                                    | ×      |
|------------------------------------------------------|----------------------------------------------------------------------------------------------------|--------|
| Summary                                              |                                                                                                    |        |
| Deployment Action<br>Deploy Configuration<br>Summary | Deployment Summary:<br>- JEE Module<br>- Application Name: null<br>- Module Type: ear<br>- SOA Deployment Summary<br>- Global Configuration Plan: none<br>- Archive Location: /D:/Orade12Clatest/Middleware/Orade_Home/mywork/InitiateFCUBSORRetailLoanContract/<br>- Archive Name: sca_InitiateFCUBSORRetailLoanContract_rev1.0.jar | Initia |
| Help                                                 | < Back Mext > Einish Cancel                                                                                                    |        |

- Review the deployment log
- It shows the folder onto which the SAR file is written.

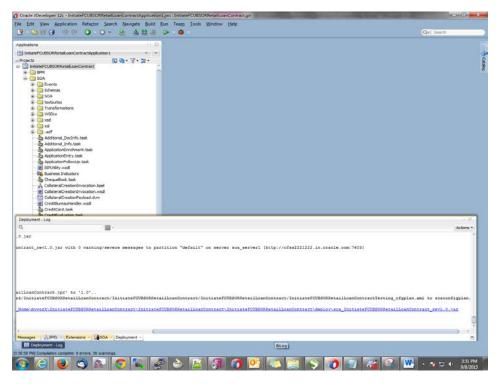

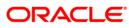

- Login to the enterprise manager console.
- Login to <u>http://<hostname>:<port>/em</u>

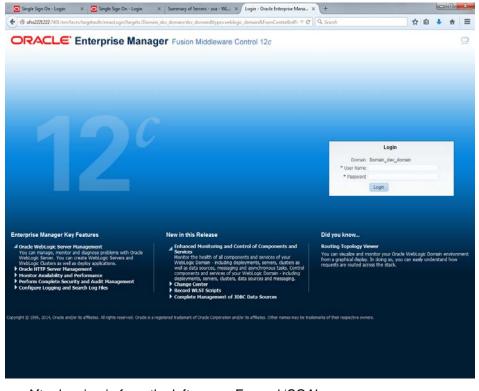

- After logging in from the left pane Expand 'SOA'
- Right click on soa-infra
- Choose SOA Deployment -> and click "Deploy" option.

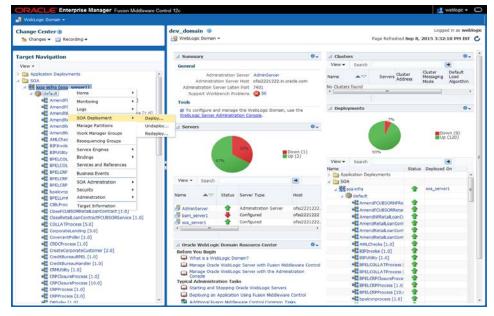

• Select the 'SAR' archive

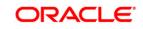

 Select the deployment plan with which the application needs to be deployed as illustrated in the screen shot.

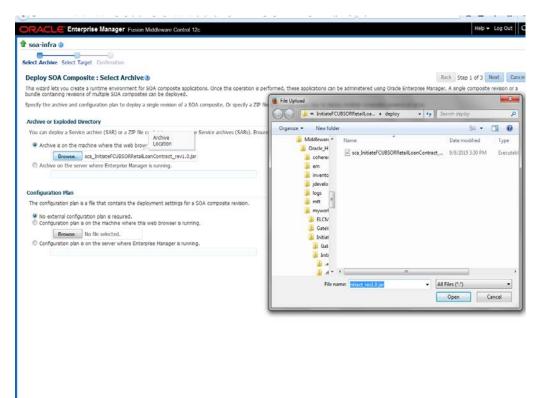

Click on 'Next' to proceed with the deployment.

| ect Archive Select Target Co                                       | onfirmation                                                                                                    |                                                                                                    |
|--------------------------------------------------------------------|----------------------------------------------------------------------------------------------------|----------------------------------------------------------------------------------------------------|
| Deploy SOA Composite :                                             | Select Target 3                                                                                                    | Back Step 2 of 3 Next Cano                                                                                                    |
| WebLogic Server or Cluster                                         |                                                                                                    |                                                                                                    |
| Based on the context from whic<br>navigate to a different WebLogi  | ch you bunched this weard, the selected composite will be deployed to the WebLogic server or cluster shown<br>is server or cluster or to the WebLogic Domain, and select Deploy again.                                                                                                  | below.If you wish to deploy to a different target, dick Cancel to exit this witar                                                                                |
| Deployment Target                                                  | : 📕 /Doman_dev_domain/dev_domain/soa_server1                                                                                                    |                                                                                                    |
| Type                                                               | Oracle WebLogic Server                                                                                                    |                                                                                                    |
| SQA Composites Deployed                                            | 6d 89                                                                                                    |                                                                                                    |
| Token Configurations                                               |                                                                                                    |                                                                                                    |
| specific URIs when a composite i                                   | te global token variables referenced by this composite before deploying it. Else the composite may not run pro<br>a moved to another environment, Before starting the deployment operation, ensure that all the tokens refer<br>atration section of the SOA infrastructure target menu. | perly, once it is deployed. Global token variables are used to resolve environme<br>inced by the selected composite are configured. The Token Configurations pay |
|                                                                    |                                                                                                    |                                                                                                    |
| SOA Partition                                                      |                                                                                                    |                                                                                                    |
| SOA Partition<br>Partitions are logical groupings of<br>let below. | f composites that help you manage large deployments. The selected composite will be deployed to the partiti                                                                                                    | on shown below. If you wish to deploy to a different partition, select it from th                                                                                |
| Partitions are logical groupings of                                | f compostes that help you manage large deployments. The selected composte will be deployed to the partic                                                                                                    | on shown below. If you with to deploy to a different partition, select it from th                                                                                |
| Partitions are logical groupings of<br>list below.                 | f composites that help you manage large deployments. The selected composite will be deployed to the particle                                                                                                    | on shown below. If you wish to deploy to a different partition, select it from t                                                                                 |
| Partitions are logical groupings of<br>list below.                 | f composites that help you manage large deployments. The selected composite will be deployed to the partite                                                                                                    | on shown below. If you wish to deploy to a different partition, select $t$ from t                                                                                |
| Partitions are logical groupings of<br>list below.                 | f composites that heb you manage large deployments. The selected composite will be deployed to the partite                                                                                                    | on shown below. If you with to deploy to a different partition, select it from the tensor ${\bf x}$                                                              |
| Partitions are logical groupings of<br>list below.                 | f composites that heb you manage large deployments. The selected composite will be deployed to the partite                                                                                                    | on shown below. If you wish to deploy to a different partition, select it from t                                                                                 |
| Partitions are logical groupings of<br>list below.                 | f composites that help you manage large deployments. The selected composite will be deployed to the partits                                                                                                    | on shown below. If you wish to deploy to a different partition, select it from t                                                                                 |
| Partitions are logical groupings of<br>list below.                 | f composites that help you manage large deployments. The selected composite will be deployed to the partite                                                                                                    | on shown below. If you wish to deploy to a different partition, select $t$ from t                                                                                |
| Partitions are logical groupings of<br>list below.                 | f composites that heb you manage large deployments. The selected composite will be deployed to the partite                                                                                                    | on shown below. If you wish to deploy to a different partition, select it from t                                                                                 |
| Partitions are logical groupings of<br>list below.                 | f composites that heb you manage large deployments. The selected composite will be deployed to the partits                                                                                                    | on shown below. If you wish to deploy to a different partton, select it from t                                                                                   |
| Partitions are logical groupings of<br>list below.                 | f composites that heb you manage large deployments. The selected composite will be deployed to the partite                                                                                                    | on shown below. If you wish to deploy to a different partition, select it from t                                                                                 |
| Partitions are logical groupings of<br>list below.                 | f composites that help you manage large deployments. The selected composite will be deployed to the partic                                                                                                    | on shown below. If you wish to deploy to a different partition, select it from t                                                                                 |
| Partitions are logical groupings of<br>list below.                 | f composites that heb you manage large deployments. The selected composite will be deployed to the partits                                                                                                    | on shown below. If you wish to deploy to a different partton, select it from t                                                                                   |
| Partitions are logical groupings of<br>list below.                 | f composites that heb you manage large deployments. The selected composite will be deployed to the partite                                                                                                    | on shown bebw. If you wish to deploy to a different partition, select it from t                                                                                  |

FCUBS Process Flow Deployment

Page 27 of 45

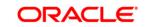

Select the default revision option if this deployment needs to be the default one 

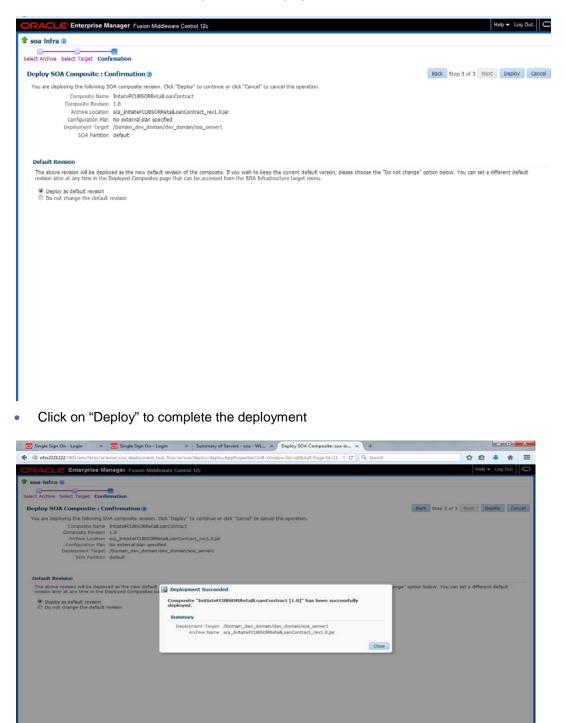

FCUBS Process Flow Deployment

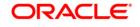

🕢 🙆 💽 🚳 🔊 🔽 🖉 🐣 🖂 🗿 🗿 💁 🐃 🐨 🖓 🖓 🖉 🐼

Page 28 of 45

| ofss2221222:7401/em/faces/ai/soa/composite?target=%2FDomain_                     | dev_domain%2Fdev_domain%2Fsoa_server1%2Fdefault%2FInit                     | iateFCUB: = C                 | Q. Search |                   | 合 🗅 🦊                          | Ĥ             | 1   |
|----------------------------------------------------------------------------------|----------------------------------------------------------------------------|-------------------------------|-----------|-------------------|--------------------------------|---------------|-----|
| ORACLE Enterprise Manager Fusion Middleware Cont                                 | trol 12c                                                                   |                               |           |                   | 12 web                         | ogic •        |     |
| WebLogic Domain 👻 🧱 SOA Infrastructure 👻                                         |                                                                            |                               |           |                   |                                |               |     |
| arget Navigation                                                                 | 1 InitiateFCUBSORRetailLoanContract                                        | .0] 🕘                         |           |                   | ogici 🗒 ofss2221222.           |               |     |
| View 🕶                                                                           | SOA Composite -                                                            |                               |           | Page Refreshed Se | p 8, 2015 3:41:08 I            | M IST         | 1 ( |
| Appication Deployments     SOA     SOA     Goa_server1)     (@ default           | Active Retire Shut Down Test Dashboard Composite Definition Plow Instances | Settings •<br>Unit Tests Pole | 1. 60-1   |                   | P Reb                          | ted Lir       | nks |
| AmendFCUBSORNFRetail.oanContract [1.0]                                           | ⊿ Components                                                               |                               |           |                   |                                |               |     |
| AmendFCUBSORRetaiLoanContract [1.0]                                              | Name                                                                       |                               |           |                   | Component Typ<br>Human Workfor |               |     |
| AmendRetaiLoanContractFCUBSORService [1.0]                                       | a CreditCard                                                               |                               |           |                   | Human Workflow<br>BPEL         | v             | C   |
| AmendRetaiLoanContractFCUBSORService (3.0)<br>AMLChecks (1.0)<br>BIPInvoke (1.0) | ChequeBook                                                                 |                               |           |                   | Human Workflor<br>BPMN         | v             | +   |
| BIPUtiky [1.0]                                                                   | ▲ Services and References                                                  |                               |           |                   |                                |               |     |
| BPELCOLLATProcess [1.0]                                                          | Name                                                                       | Type                          | Usage     | Total Messages    | Average Processing             | Time<br>(sec) |     |
| BPELCRPClosureProcess [1.0]                                                      | ThisteFCUBSORRetail.oanContract_clientAdf                                  | ADF                           | Service   | 0                 |                                | 0.000         |     |
| BPELCRPProcess [1.0]                                                             | S InitiateFCUBSORRetaiLoanContract WebService                              |                               | Service   | 0                 |                                | 0.000         |     |
| BPELCRPProcess [10.0]                                                            | InitiateFCUBSORRetail.oanContract_client_ep                                | Direct Binding                | Service   | 0                 |                                | 0.000         |     |
| bpeicynprocess [1.0]                                                             | Colateral Service                                                          | Web Service                   | Reference | 0                 |                                | 0.000         |     |
| BPELLimtReview [1.0]                                                             |                                                                            | tree service                  | Neierence | v                 |                                | 0.000         |     |
| CIBLProcess [1.0]                                                                |                                                                            |                               |           |                   |                                |               |     |
| CloseFCUBSORRetail.oanContract [1.0]                                             |                                                                            |                               |           |                   |                                |               |     |
| CloseRetail.oanContractFCUBSORService [1.0]                                      |                                                                            |                               |           |                   |                                |               |     |
| COLLATProcess [5.0]                                                              |                                                                            |                               |           |                   |                                |               |     |
| CorporateLending [3.0]                                                           |                                                                            |                               |           |                   |                                |               |     |
| CovenantPoller [1.0]                                                             |                                                                            |                               |           |                   |                                |               |     |
| CRDCProcess [1.0]                                                                |                                                                            |                               |           |                   |                                |               |     |
| CreateCorporateCustomer [2.0]                                                    |                                                                            |                               |           |                   |                                |               |     |
| CredtBureau8PEL [1.0]                                                            |                                                                            |                               |           |                   |                                |               |     |
| CredtBureauHandler [1.0]                                                         |                                                                            |                               |           |                   |                                |               |     |
| CRMUtity [1.0]                                                                   |                                                                            |                               |           |                   |                                |               |     |
| CRPClosureProcess [1.0]                                                          |                                                                            |                               |           |                   |                                |               |     |
| CRPClosureProcess [1.0]                                                          |                                                                            |                               |           |                   |                                |               |     |
| CRPProcess [1.0]                                                                 |                                                                            |                               |           |                   |                                |               |     |
|                                                                                  |                                                                            |                               |           |                   |                                |               |     |
| CRPProcess [2.0]                                                                 |                                                                            |                               |           |                   |                                |               |     |
| BBPoler [1.0]                                                                    |                                                                            |                               |           |                   |                                |               |     |
| BBUtity [1.0]                                                                    |                                                                            |                               |           |                   |                                |               |     |
| DBUtility (2.0)<br>DisburseFCUBSORRetail.conContract [1.0]                       |                                                                            |                               |           |                   |                                |               |     |
|                                                                                  |                                                                            |                               |           |                   |                                |               |     |
| · · · · · · · · · · · · · · · · · · ·                                            |                                                                            |                               |           |                   |                                |               |     |

• Check the deployed process from the enterprise manager console

| /Farm_base_domain/base_domain/ |  |  |
|--------------------------------|--|--|
|                                |  |  |
| 📑 Farm 🚽 🛛 🚓 Topology          |  |  |
| ∃ -                            |  |  |
| 🛿 📴 Farm_base_domain           |  |  |
| 🗄 🚞 Application Deployments    |  |  |
| 🖃 🚞 SOA                        |  |  |
| 🗆 🚟 soa-infra (soa_server1)    |  |  |
| CRMUtility [1.0]               |  |  |
| BUtility [1.0]                 |  |  |
| ExportLCConfirmation [1.0]     |  |  |
| 📲 KYCReview [1.0]              |  |  |
| MFGroupCreation [1.0]          |  |  |
| MT_NB_STP [1.0]                |  |  |
| Process_Dequeue [1.0]          |  |  |
| Project1 [1.0]                 |  |  |
| Queue_Pollar [1.1]             |  |  |
| RetailLending [1.0]            |  |  |
| RetailLending [5.0]            |  |  |
| SDNCheck [1.0]                 |  |  |
| 🗄 🚞 WebLogic Domain            |  |  |
| 표 🚞 Metadata Repositories      |  |  |
| 🗄 🚞 User Messaging Service     |  |  |
| •                              |  |  |
|                                |  |  |

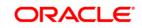

# 8. Deploying Multiple Composite application using JDeveloper

# 8.1 Introduction

This section describes how to deploy a multiple SOA composite application with Oracle JDeveloper after completing updating of config plans with respective target environment replacement values.

# 8.2 Creating the Deployment Profile

• From the application menu select 'Application Properties' as illustrated in the screen shot.

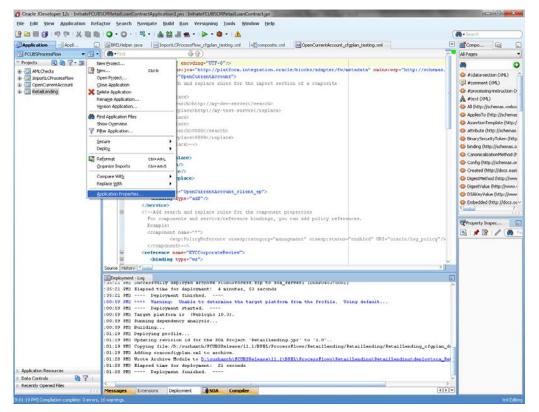

- In the Application Properties dialog, click Deployment.
- Click New.

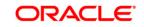

| Ovacle JDeveloper 12c - InitiateFCU8    | SCRRetailLoanC                                                                           | ontractApplication1/ws : Initiat                                                                                 | eFCUBSORRetailLoanContract.jpr                                                                                                    | Barr Barry Sol                                                                                                    |               |                |                                                                          |  |
|-----------------------------------------|------------------------------------------------------------------------------------------|----------------------------------------------------------------------------------------------------|----------------------------------------------------------------------------------------------------|----------------------------------------------------------------------------------------------------|---------------|----------------|--------------------------------------------------------------------------|--|
| le Edit Yiew Application Ref.           | actor Search                                                                             | Savigate Build Bun Ve                                                                                            | ersigning Lools Window Help                                                                                                    |                                                                                                    |               |                |                                                                          |  |
| · 2 日日· ······························· | 0.0.                                                                                     | 15· 423.**                                                                                                    | ► • ● • ▲                                                                                                    |                                                                                                    |               |                | - Skards                                                                 |  |
| Application Applica                     | BrELHelper.                                                                              | .java ImportLOProcessPlov                                                                                        | v_d'gplan_testingml  #@compositeml                                                                                                    | OpenCurrentAccount_digplan_testin                                                                                                    | d out         |                | Comps La                                                                 |  |
| PCUBSProcessPlow + 🛃 -                  | dered .                                                                                  | 49                                                                                                    |                                                                                                    |                                                                                                    |               | 1              | Al Pages                                                                 |  |
| Projects 🕲 🗟 🏹 • 🐲 • 🗌                  |                                                                                          | oul version="1.0" encoding                                                                                       |                                                                                                    |                                                                                                    |               |                |                                                                          |  |
| AMLChedis                               |                                                                                          | and the second second second second second second second second second second second second second second second | http://platform.integration.oracle/blo                                                                                                    | CONTRACTOR OF THE OWNER OF THE OWNER OF | xains:wsp.*ht | tp://scheses.  | G #cdata-section (041)                                                   |  |
| Concession                              |                                                                                          | Application Properties                                                                                           | D:\sushanth\/CUBSRelease\11.1\APP\/CU                                                                                                    | BSPrecessFlow.jws                                                                                                    | 8             |                | #content (JPK)                                                           |  |
| Retail.ending                           |                                                                                          | ( Starth                                                                                                    | Deployment                                                                                                    |                                                                                                    |               |                | O #processing-instruction                                                |  |
|                                         |                                                                                          | Application Contant                                                                                              | O Use Guston Settings                                                                                                    |                                                                                                    | · Settion     |                | A stert (IML)                                                            |  |
|                                         |                                                                                          | Deployment                                                                                                    | Use Application Settings                                                                                                    |                                                                                                    |               |                | Al (Mp://schemes.am                                                      |  |
|                                         |                                                                                          | Resource Bundles                                                                                                 | Deployment Pyofiles:                                                                                                    |                                                                                                    | 4             |                | ApplesTo (http://scher<br>AssertionTemplate (http://scher                |  |
|                                         |                                                                                          | WS Policy Store                                                                                                  | FCUBSProcess (SOA Bundle)                                                                                                    |                                                                                                    | Edt           |                | o attribute (http://schen                                                |  |
|                                         |                                                                                          |                                                                                                    |                                                                                                    |                                                                                                    | biew          |                | O BranSecurityTolen (h                                                   |  |
|                                         |                                                                                          |                                                                                                    |                                                                                                    |                                                                                                    | Delete        |                | Dindrg (http://scheme                                                    |  |
|                                         |                                                                                          |                                                                                                    |                                                                                                    |                                                                                                    |               |                | Canonicalization/Hetho                                                   |  |
|                                         | 181                                                                                      |                                                                                                    |                                                                                                    |                                                                                                    |               |                | Config (Ntp://ischema                                                    |  |
|                                         |                                                                                          |                                                                                                    |                                                                                                    |                                                                                                    |               |                | Created (http://docs.                                                    |  |
|                                         |                                                                                          |                                                                                                    |                                                                                                    |                                                                                                    |               |                | DigestMethod (http://                                                    |  |
|                                         | 1.1                                                                                      |                                                                                                    | Suto Generale and Synchronize weblogic is                                                                                                    | bc.xnii Descriptori During Deployme                                                                                                    | re.           |                | <ul> <li>DigestValue (http://w</li> <li>DSAkeyValue (http://)</li> </ul> |  |
|                                         |                                                                                          |                                                                                                    | Security Deployment Options<br>Decide whether to overwrite the following so                                                                                                    |                                                                                                    | a 11          |                | Cobedded (http://doi                                                     |  |
|                                         |                                                                                          |                                                                                                    | deployed.                                                                                                    | concy objects it they were previous                                                                                                    | Υ             |                | <                                                                        |  |
|                                         |                                                                                          |                                                                                                    | Application Policies                                                                                                    |                                                                                                    |               |                |                                                                          |  |
|                                         |                                                                                          |                                                                                                    | ♥ Qredentiak                                                                                                    |                                                                                                    |               |                | CProperty Inspec                                                         |  |
|                                         |                                                                                          |                                                                                                    | Decide whether to migrate the following sec<br>Users and groups                                                                                                    | PRY IDJUCS.                                                                                                    |               | log policy"/>  | 🗟 ) 🗶 🕼 ( 🖉 ( 🌢                                                          |  |
|                                         |                                                                                          |                                                                                                    |                                                                                                    |                                                                                                    |               |                |                                                                          |  |
|                                         | 8                                                                                        |                                                                                                    |                                                                                                    |                                                                                                    |               |                |                                                                          |  |
|                                         | . 별                                                                                      | 1940                                                                                                    |                                                                                                    | OK                                                                                                    | Cancel        | 2              |                                                                          |  |
|                                         | Source Hist                                                                              |                                                                                                    |                                                                                                    |                                                                                                    |               |                |                                                                          |  |
|                                         | Ceployment<br>1+5:44 mits                                                                | -Log<br>successfully asployes a                                                                                  | archive scuesysocars.map to soa_server.                                                                                                    | IDERADEPILEDOTI                                                                                                    |               | la la          |                                                                          |  |
|                                         |                                                                                          |                                                                                                    | ment: 4 minutes, 53 seconds                                                                                                    |                                                                                                    |               |                |                                                                          |  |
|                                         |                                                                                          | Deployment finish                                                                                                | to determine the target platform from                                                                                                    | the Profile. Dates data                                                                                                    | ale.          |                |                                                                          |  |
|                                         | :00:59 PH) Deployment started                                                            |                                                                                                    |                                                                                                    |                                                                                                    |               |                |                                                                          |  |
|                                         | :00:59 PH) Target platform is (Weblogic 10.3).<br>:00:59 PH) Funning dependency analysis |                                                                                                    |                                                                                                    |                                                                                                    |               |                |                                                                          |  |
|                                         | 100:59 PH Building                                                                       |                                                                                                    |                                                                                                    |                                                                                                    |               |                |                                                                          |  |
|                                         | 101:19 981                                                                               |                                                                                                    |                                                                                                    |                                                                                                    |               |                |                                                                          |  |
|                                         |                                                                                          |                                                                                                    | <pre>x the SOA Project 'Pstallending.jpr'<br/>sh/FCUBSblease/31.1/EFEL/Process7100</pre>                                                                                                    |                                                                                                    | ding Batalita | ding ofmins d  |                                                                          |  |
|                                         | :01:19 983                                                                               | Adding seaconfigplan.sml                                                                                         | d to archive.                                                                                                    |                                                                                                    |               |                |                                                                          |  |
|                                         |                                                                                          |                                                                                                    | D:\susbath\FCUIFELease(11.1\BFELF                                                                                                    | oceasFlows\FetailLending                                                                                                    | RetailLending | deployisca Fet |                                                                          |  |
| uplication Resources                    |                                                                                          | Hapsed time for deploys                                                                                          |                                                                                                    |                                                                                                    |               |                |                                                                          |  |
| hata Cantrols 🛛 🗿 🍸                     | 1000                                                                                     | <ul> <li></li></ul>                                                                                              |                                                                                                    |                                                                                                    |               | 1              |                                                                          |  |
|                                         | S. Branner                                                                               |                                                                                                    | and the second second s |                                                                                                    |               | - in the       |                                                                          |  |
| Lecently Opened Files                   | Messages                                                                                 | Extensions Deployment                                                                                            | SDA Compiler                                                                                                    |                                                                                                    |               | 4114           |                                                                          |  |

- The Create Deployment Profile dialog appears.
- In the Archive Type list, select SOA Bundle.
- In the Name field, enter a name and click 'OK'.

|                       | 0.0         | -   🍕 -   📤   | ***                                   | <b>∆</b> 1 × <b>€</b>                                                                                     |                                       |                   | (                   | - Solarda                                                                                                    |
|-----------------------|-------------|---------------|---------------------------------------|----------------------------------------------------------------------------------------------------|---------------------------------------|-------------------|---------------------|----------------------------------------------------------------------------------------------------|
| pplication            | BPELHelpe   | r.java inp    | ortLCProcessFlow_cfgplan              | _testing.xml  att composite.xml @OpenC                                                                    | CurrentAccount_cfgplan_testi          | lmx.gr            |                     | Compo                                                                                                    |
| CUBSProcessPlow + 🔁 - | -Find       |               | 응습)                                   |                                                                                                    |                                       |                   | 2                   | Al Pages                                                                                                    |
| ojects a a v. s.      | <7          | and version-" | 1.0" encoding="UTF                    |                                                                                                    |                                       |                   |                     | 46                                                                                                    |
| AMLChecks             | E d         | OAConfigPlan  | xalns:jca-"http://                    | /platform.integration.oracle/blocks/                                                                      | /adapter/fw/metadata"                 | xains:wsp-7       | http://schemmas.    | 120                                                                                                    |
| Importi CProcessFlow  | 8           | Apolication   | Properties - D: Vsust                 | hanth\FCUBSRelease\11.1\APP\FCUBSPr                                                                       | ocessFlow lws                         | X                 |                     | #cdata-section (IML)                                                                                                    |
| OpenCurrentAccount    | 8           |               | A MARKAN STREAM                       | www.windestandument/content/futuressario                                                                  |                                       | 401               | 1 1                 | 🐺 #comment (IML)                                                                                                    |
| Retail.ending         |             | ( Barth       | D                                     | eployment                                                                                                 |                                       |                   |                     | #processing-instruction                                                                                                    |
|                       |             | Application   | Create Deploymen                      | t Brefile                                                                                                 |                                       | Settings.         |                     | A #text (XML)                                                                                                    |
|                       |             | Liepioyme     |                                       |                                                                                                    |                                       | 1                 |                     | All (http://schemas.xi<br>ApplesTo (http://sch                                                                                                    |
|                       |             | Resource      | Click OK to create your i             | new deployment profile and immediately open it to s                                                       | see its configuration.                |                   |                     | Apples to (http://sch                                                                                                    |
|                       |             | WS Policy     | Archive Type:                         |                                                                                                    |                                       | Edt               |                     | Asservice (http://sche                                                                                                    |
|                       |             | HO FORS       | SOA Bundle                            |                                                                                                    | -                                     |                   |                     |                                                                                                    |
|                       |             |               | Name:                                 |                                                                                                    |                                       | New               |                     | BinarySecurityToken (<br>binding (http://schem)                                                                                                    |
|                       | 8           |               | FCLESProcess                          |                                                                                                    |                                       | Delete            |                     | CanonicalizationMethy                                                                                                    |
|                       | 8           |               |                                       |                                                                                                    |                                       |                   |                     | Config (http://schem/                                                                                                    |
|                       |             |               | Description:                          |                                                                                                    |                                       |                   |                     |                                                                                                    |
|                       |             |               |                                       | for deploying multiple SOA Composites/Metadata Ar<br>e file (sip) contains one or more Composite archives |                                       |                   |                     | Created (http://docs                                                                                                    |
|                       |             |               | more Metadata Archive                 |                                                                                                    | I (SHKs) and/or one or                |                   |                     | OigestMethod (http://www.initialian.com/<br>DigestMethod (http://www.initialian.com/<br>DigestMethod (http://wwww.initialian.com/<br>DigestMethod (http://wwww.initialian.com/<br>DigestMethod (http://wwwwwwwwwwwwwwwwwwwwwwwwwwwwwwwwww |
|                       | 8           |               |                                       |                                                                                                    |                                       | r.                |                     | DigestValue (http://v                                                                                                    |
|                       |             |               |                                       |                                                                                                    |                                       |                   |                     | DSAKeyValue (http://                                                                                                    |
|                       |             |               |                                       |                                                                                                    |                                       |                   |                     | Embedded (http://doi                                                                                                    |
|                       | 8           |               | Help                                  |                                                                                                    | Cancel                                |                   |                     |                                                                                                    |
|                       |             |               |                                       | Gredentials                                                                                               |                                       | •                 |                     | Property Inspec                                                                                                    |
|                       |             |               |                                       | Decide whether to migrate the following security of                                                       | wiects.                               |                   |                     | B # B 1/0                                                                                                    |
|                       |             |               |                                       | Users and Groups                                                                                          |                                       |                   | log policy"/>       |                                                                                                    |
|                       |             |               | 1 SI                                  |                                                                                                    |                                       |                   |                     |                                                                                                    |
|                       | 6           |               |                                       |                                                                                                    |                                       |                   |                     |                                                                                                    |
|                       | 8           | Help          | 1                                     |                                                                                                    | OK                                    | Cancel            | *                   |                                                                                                    |
|                       | Source Hist |               |                                       |                                                                                                    |                                       |                   | × 1                 |                                                                                                    |
|                       | Deploymen   | nt - Log      |                                       |                                                                                                    |                                       |                   |                     |                                                                                                    |
|                       |             |               |                                       | scuppyrocess.mip to som_serveri int<br>4 minutes, 50 seconds                                              | 3HA0423180011                         |                   | ^                   |                                                                                                    |
|                       |             |               | ment finished                         |                                                                                                    |                                       |                   |                     |                                                                                                    |
|                       | :00:59 PH   | >>>> Warnis   | ng: Unable to dete                    | eraine the target platform from the                                                                       | Profile. Using defr                   | malt              |                     |                                                                                                    |
|                       |             |               | ment started                          |                                                                                                    |                                       |                   |                     |                                                                                                    |
|                       |             |               | form is (Weblogic<br>indency analysis |                                                                                                    |                                       |                   |                     |                                                                                                    |
|                       |             | Building      | indency analysis                      | рс"<br>-                                                                                                  |                                       |                   |                     |                                                                                                    |
|                       |             | Deploying pr  | rofile                                |                                                                                                    |                                       |                   |                     |                                                                                                    |
|                       |             |               |                                       | SOA Project 'PetailLending.jpr' to '                                                                      |                                       |                   |                     |                                                                                                    |
|                       |             |               |                                       | DSRelease/11.1/BPEL/ProcessFlows/Ret                                                                      | caillending/Retaillen                 | ding/RetailL      | ending_cfgplan_d    |                                                                                                    |
|                       |             |               | onfigplan.xal to an                   | rchive.<br>shanth\FCUBSPelease\11.1\BPEL\Froces                                                           | TATIONAL Paraillending                | Detaillandi       | and and evolved the |                                                                                                    |
|                       |             |               | for deployment:                       |                                                                                                    | A A A A A A A A A A A A A A A A A A A | at some a section | CALIFORNIA COL      |                                                                                                    |
| lication Resources    |             |               | ment finished                         |                                                                                                    |                                       |                   |                     |                                                                                                    |
| ta Controls 🛛 🖓 🍸     |             |               |                                       |                                                                                                    |                                       |                   | Y                   |                                                                                                    |
| cently Opened Files   |             |               |                                       |                                                                                                    |                                       |                   |                     |                                                                                                    |

FCUBS Process Flow Deployment

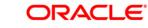

Page 31 of 45

- In the navigator on the left, select the Dependencies node.
- Select the SARs you want to include in this bundle, as illustrated in the screen shot
- Click OK.

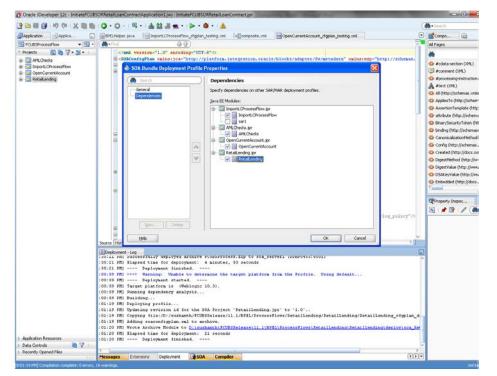

Click OK to close the Application Properties dialog.

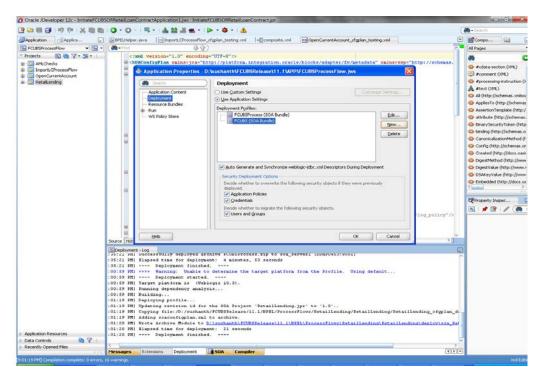

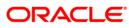

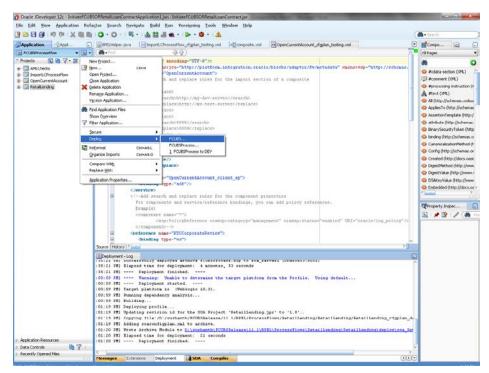

• Select the Application menu again, then select Deploy > SOA\_bundle\_name

Deployment screen is launched, Select 'Deploy to Application Server'

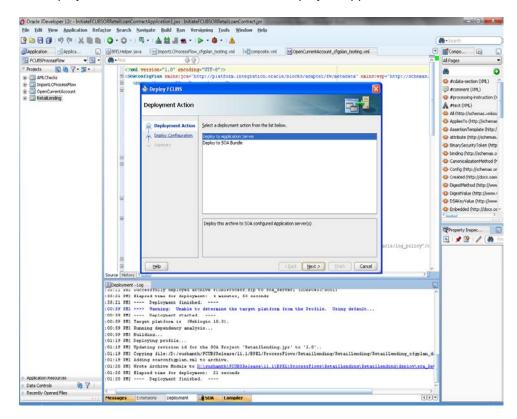

FCUBS Process Flow Deployment

Page 33 of 45

- Deployment configuration is done as illustrated in the below screen shot for each application which is displayed in the tab, application navigation can be done using the pointer provided at the end of the tab.
- Select a Revision with which the deployment should happen
- Select a " Configuration Plan" that was updated as given in Section 5
- Remember to check both the checkboxes
- "Mark composite revision as 'default"
- "Overwrite any existing composites with the same revision ID"
- After all the applications are configured Click "Next" to proceed with the deployment.

| Oracle JDeveloper 12c - InitiateFCUB        | SORRetailLoanContractApplication1.jws : InitiateFCUBSORRetailLoanContract.jpr                                                                                                    | _ 0 <mark>_X</mark>                                                                                                    |
|---------------------------------------------|----------------------------------------------------------------------------------------------------|----------------------------------------------------------------------------------------------------|
| Eile Edit View Application Refa             | <u>c</u> tor <u>S</u> earch <u>N</u> avigate <u>B</u> uild <u>B</u> un Versigning <u>T</u> ools <u>W</u> indow <u>H</u> elp                                                             |                                                                                                    |
| 🔮 🗁 🕃 🎒 I 🧐 🗮 I 🗶 🖿 💼                       | I Q • Q • I = • I ▲ \$\$ # # • I ▶ • \$ • I ▲                                                                                                    | 🔁 🕶 Search                                                                                                    |
| Application Applica                         | 😸 BPELHelper, Java 🛛 🖄 ImportL CProcessFlow_cfgplan_testing.xml 🖉 OpenCurrentAccount_cfgplan_testing.xml 💌                                                                              | Compo                                                                                                    |
| 🔁 FCUBSProcessFlow 🔹 🔁 🔹                    | (the Find 4 1)                                                                                                    | All Pages                                                                                                    |
| - Projects 💽 🗞 🍸 - 🔤 - 🗌                    | <pre></pre> (?xml version="1.0" encoding="UTF-6" ?>                                                                                                    | # C                                                                                                    |
| ⊕ 📴 AMLChecks                               | SORConfigPlan xmlns:jca="http://platform.integration.oracle/blocks/adapter/fw/metadata" xmlns:wsp="http://schemas.                                                                      |                                                                                                    |
| ImportLCProcessFlow                         | B <core black="" of="" t<="" table="" th="" the=""><th>#comment (XML)</th></core>                                                                                                    | #comment (XML)                                                                                                    |
| OpenCurrentAccount     RetailLending        |                                                                                                    | #processing-instruction (X)                                                                                                    |
|                                             | Deploy Configuration                                                                                                    | #text (XML)                                                                                                    |
|                                             |                                                                                                    | All (http://schemas.xmlsoa                                                                                                    |
|                                             | Deployment Action                                                                                                    | 🐼 AppliesTo (http://schemas                                                                                                    |
|                                             |                                                                                                    | AssertionTemplate (http:/                                                                                                    |
|                                             | Deploy Configuration     Composite Revision ID     SOA Configuration Plan                                                                                                    | 🚸 attribute (http://schemas.                                                                                                    |
|                                             | Project : Do not attach                                                                                                    | BinarySecurityToken (http://www.securityToken.com/pii/securityToken.com/pii/securityT |
|                                             | Summary ImportLCProcessFlow Select a configuration plan from the list.                                                                                                    | binding (http://schemas.o                                                                                                    |
|                                             | Current Revision ID : ImportLCProcessFlow_cfgplan_dev.xml                                                                                                    | CanonicalizationMethod (F                                                                                                    |
|                                             | 1.0 ImportLCProcessFlow_cfgplan_testing.xml                                                                                                    | Config (http://schemas.or                                                                                                    |
|                                             | New Revision ID :                                                                                                    | Created (http://docs.oasi:<br>DigestMethod (http://www                                                                                                    |
|                                             | 1.0                                                                                                    | DigestValue (http://www.v                                                                                                    |
|                                             | 8                                                                                                    | OSAKeyValue (http://www.                                                                                                    |
|                                             |                                                                                                    | Embedded (http://docs.oa)                                                                                                    |
|                                             |                                                                                                    | < > >                                                                                                    |
|                                             | ✓ Mark composite revision as default.                                                                                                    |                                                                                                    |
|                                             | Overwrite any existing composites with the same revision ID.                                                                                                    | Property Inspec                                                                                                    |
|                                             | Use the following SOA configuration plan for all composites:                                                                                                    | 🔜   📌 😰   🥒 (🎒 🗉                                                                                                    |
|                                             | Browse                                                                                                    |                                                                                                    |
|                                             |                                                                                                    |                                                                                                    |
|                                             | Belp Cancel v                                                                                                    |                                                                                                    |
|                                             | Source History                                                                                                    |                                                                                                    |
|                                             | Deployment-Log     soidi whi successfully deployed archive FlubsProcess.sip to soa serveri (DDHPU455;5001)                                                                              |                                                                                                    |
|                                             | 135:21 Phi Successfully deployed atchive Foundations and to Some Serveri (DDAFONSS: SODI)                                                                                               |                                                                                                    |
|                                             | :35:21 PM1 Deployment finished                                                                                                    |                                                                                                    |
|                                             | :00:59 PM] >>>> Warning: Unable to determine the target platform from the Profile. Using default<br>:00:59 PM] Deployment started                                                       |                                                                                                    |
|                                             | 100:59 PM] Target platform is (Weblogic 10.3).                                                                                                    |                                                                                                    |
|                                             | :00:59 PMI Bunning dependency analysis                                                                                                    |                                                                                                    |
|                                             | :00:59 PM] Building<br>:01:19 PM] Deploying profile                                                                                                    |                                                                                                    |
|                                             | :01:19 PM] Updating revision id for the SOA Project 'RetailLending.jpr' to '1.0'                                                                                                    |                                                                                                    |
|                                             | 101:19 PMI Copying file:/D:/sushanth/FCUESSelease/ll.l/BPRL/ProcessFlows/RetailLending/RetailLending/RetailLending_file://                                                              |                                                                                                    |
|                                             | :01:19 PM] Adding soaconfigplan.xml to archive.<br>:01:20 PM] Wrote Archive Hodule to <u>D:\sushanth\FCUBSRelease\11.1\BPEL\ProcessFlows\RetailLending\RetailLending\deplov\sca_Ret</u> |                                                                                                    |
|                                             | :01:20 PM] Elapsed time for deployment: 21 seconds                                                                                                    |                                                                                                    |
| Application Resources                       | :01:20 PM] Deployment finished                                                                                                    |                                                                                                    |
| Data Controls     Recently Opened Files     |                                                                                                    |                                                                                                    |
| Cecercity Opened Tiles                      | Messages Extensions Deployment SOA Compiler                                                                                                    |                                                                                                    |
| [9:01:19 PM] Compilation complete: 0 errors | f unvelope                                                                                                    | Ved Editio                                                                                                    |

- Select the Application server 'Server Connection' configured that was done in Section 3 to which the deployment needs to be done
- Click 'Next' to proceed with the deployment.

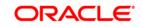

| Source (not interview)     Source (not interview)     Source (not i                                                                                                    |                                                                                                    | 0.0.                                                                                                    | 月- 金盤道義-                                                          | • · · · · ·                                                                                                    |                                                                                               |                                            |                          | -Seach                                                                                                    |
|----------------------------------------------------------------------------------------------------|----------------------------------------------------------------------------------------------------|----------------------------------------------------------------------------------------------------|-------------------------------------------------------------------|----------------------------------------------------------------------------------------------------|-----------------------------------------------------------------------------------------------|--------------------------------------------|--------------------------|----------------------------------------------------------------------------------------------------|
| Import       Import                                                                                                    | Application Applica                                                                                                    | EPELreber.ta                                                                                                    | va Importi, OrocessPlov                                           | cfgplan_testing.sml  +2                                                                                                    | composite.uml                                                                                 | count_clippian_testing.smi                 |                          |                                                                                                    |
| Import       Import                                                                                                    | E FCL85ProcessFlow • E •                                                                                                    | ( .Fod                                                                                                    | 89                                                                |                                                                                                    |                                                                                               |                                            | 2                        | Al Pages                                                                                                    |
| Constructions<br>Constructions<br>Con | Projects 🕄 🎯 🍸 · 🖉 ·                                                                                                    |                                                                                                    |                                                                   |                                                                                                    |                                                                                               |                                            | The second second second |                                                                                                    |
| Image: State of the state of the state                                                                                                    | AM.Cheds     SuperSchedule     Andersen     Andersen     Andersen     Andersen     Andersen     Andersen     Andersen     Andersen | 9<br>9<br>3<br>3<br>3<br>3<br>3<br>3<br>3<br>3<br>3<br>3<br>3<br>3<br>3<br>3<br>3<br>3<br>3<br>3                                                                                                    | Deploy FCUBS                                                      | ittp://platform.integ                                                                                                    | ation.oracle/blocks/abapte                                                                    |                                            | sp-"http://schemas.      | g #processing-instruction                                                                                                    |
| <pre>Control (Control (Contro) (Control</pre>                                                                                                    |                                                                                                    | 30.00                                                                                                    | Select Server                                                     | HP-4X<br>HP-4X<br>IntegratedWebLogicServe<br>ITR1<br>FCIS                                                                                                    | (domain unconfigured)                                                                         | 24                                         |                          | Applien To () étp://jochem     AssertionTemplate () http://jochem     Sinary/Security/Token ()     Dinary/Security/Token ()     Dinary/Security/Token ()     Dinding () http://jochemas     Conversionator/MHttp://<br>Conversionator/MHttp://<br>Conversionator/MHttp:// |
| <pre>fours (many (state)) for (many (state)) for (many (state</pre>                                                                                                    |                                                                                                    | 3                                                                                                    |                                                                   |                                                                                                    |                                                                                               |                                            | ocie/log_policy*/>       | DigestValue (http://www<br>DisAcey/Value (http://www<br>Entended (http://docs                                                                                                    |
| Difference too     This is a constrained of the second of the secon                                                                                                    |                                                                                                    |                                                                                                    | Ente                                                              | 11.                                                                                                    | <gad. yest=""></gad.>                                                                         | Brish Cancel                               |                          |                                                                                                    |
| Appleation Resources :01:20 PHI Deployment finished                                                                                                    | Application Resources                                                                                                    | 101:14         201         21           101:15         201         201         201           100:150         201         201         201           100:150         201         201         201           100:150         201         201         201           100:150         201         201         201           100:150         201         201         201           100:150         201         201         201           101:120         201         201         201           101:120         201         201         201           101:120         201         201         201           101:120         201         201         201           101:120         201         201         201           101:120         201         201         201 | <pre>accessfully exployed a<br/>layerd time for depiny<br/></pre> | <pre>sense: 4 minutes, 60 ed ed ed so determine the targ 5 blogic 10.3). pris r the SOA Project 'Be th/FCUBBaltass/11.1/ 1 to archive. Elizabenth/FCUBBaltass.</pre> | econds<br>t platform from the Profi<br>millending.spr' to '1.0'<br>DFEL/ProcessFlow/Fatmiller | e. Using default<br>ding/Betaillending/Bet | Laurent Commenter        |                                                                                                    |
|                                                                                                    | Recently Opened Files                                                                                                    | Messages                                                                                                    | Extensions Deployment                                             | SOA Compiler                                                                                                    |                                                                                               |                                            |                          |                                                                                                    |

• Select the Application 'server' to which the deployment needs to be done.

|                                                                                                    |                                                                                                    | Usion="1.0" encoding                                                                                                    | ge"UTF-8">><br>ttp://platform.integra                                | mposte.umi Connorsecterours, de                | etedete" xalnervep-  | Thttp://schease    | Compo     Compo                                                                                                    |
|----------------------------------------------------------------------------------------------------|----------------------------------------------------------------------------------------------------|----------------------------------------------------------------------------------------------------|----------------------------------------------------------------------|------------------------------------------------|----------------------|--------------------|----------------------------------------------------------------------------------------------------|
| CLESProcessflow V 2 -<br>Sects 2 3 7 5 -<br>AMC.Decks<br>2 Imports.Chrocosoflow<br>3 OpenCurrentAccount | Conductor                                                                                                    | Construction of the second method of the second method of the second method of the second method of the second of the second of | ge"UTF-8">><br>http://platform.integra<br>Choose the target SOA serv | tion.oracle/blocks/adapter/fw/a                | etedete" xalnervep-" | Thttp://scheans.   | Converted (http://schemes.org)     Comment (0%)     Forcessing-instruction     All (http://schemes.org)     All (http://schemes.org)     All (http://schemes.org)     Converted Additional (http://scheme     Converted Additional (http://scheme      |
| sjects () () () () () () () () () () () () ()                                                           | e denti<br>denti<br>9<br>9<br>9<br>9<br>9<br>9<br>9<br>9<br>9<br>9<br>9<br>9<br>9<br>9<br>9<br>9<br>9<br>9<br>9 | IgPlas xalasijca-"ar<br>Deploy FCU85<br>SOA Servers<br>Costor Configuration<br>Statest Servers<br>SOA Servers                                                                                                    | ttp://platform.integra                                               |                                                | ×                    | "http://schemas.   | Converted (http://schemes.org)     Comment (0%)     Forcessing-instruction     All (http://schemes.org)     All (http://schemes.org)     All (http://schemes.org)     Converted Additional (http://scheme     Converted Additional (http://scheme      |
| AMLChecks<br>Imports ChrocessPlaw<br>OpenCurrent Account                                                | e denti<br>denti<br>9<br>9<br>9<br>9<br>9<br>9<br>9<br>9<br>9<br>9<br>9<br>9<br>9<br>9<br>9<br>9<br>9<br>9<br>9 | IgPlas xalasijca-"ar<br>Deploy FCU85<br>SOA Servers<br>Costor Configuration<br>Statest Servers<br>SOA Servers                                                                                                    | ttp://platform.integra                                               |                                                | ×                    | Thttp://schemas.   | Jodak-section (JHL)     Joromerk (JHL)     Joromerk (JHL)     forcessing-induction     from the section of the section of      |
| Dimports.Chrocesefflow<br>OpenCurrentAccount                                                            |                                                                                                    | SOA Servers                                                                                                    |                                                                      | er(s) to which you want to deploy this archive |                      |                    | Commert (24L)     Commert (24L)     Composition of the second of the second of th      |
|                                                                                                    | 9                                                                                                    | SOA Servers                                                                                                    |                                                                      | er(s) to which you want to deploy this archive |                      |                    | Processing-instruction     Processing-instruction     All Otto://jchemas.xx     ApplesTo (http://jchemas.xx     ApplesTo (http://jchemas.xx     ApplesTo (http://jchemas.xx     DisplesTo (http://jchemas.xx     DisplesTo (http://jchemas.xx     CannocialasionMeth     Config (http://jchemas.xx     Displetethol (http://jchemas.xx     Displetethol (http      |
| al Retail and ng                                                                                        | 0.0<br>0.0                                                                                                    | Constant Action<br>Constant Contribution<br>Select Server<br>SOA Servers                                                                                                    |                                                                      | er(s) to which you want to deploy this archive |                      |                    | Artext (2%)     Aplesto (http://schemes.u     Applesto (http://sch     Applesto (http://sch     SassrionTemplate (h     attrbute (http://schem     binding (http://schem     CanonicalzationMeth     Config (http://schem     Config (http://schem     Config (http:/schem     Config (http://schem     Config (http:/schem       |
|                                                                                                    | 0.0<br>0.0                                                                                                    | Constant Action<br>Constant Contribution<br>Select Server<br>SOA Servers                                                                                                    |                                                                      | er(s) to which you want to deploy this archive |                      |                    | Al (http://schemas.x<br>ApplesTo (http://sch<br>AssertionTemplate ()<br>attrbute (http://sch<br>binding (http://schem<br>CanonicalizationMeth<br>Config (http://schem<br>Created (http://docs<br>Gigesthethind (http://docs     Sigesthethind (http://docs     Sigesthethind     Sigesthethind     Sigestheth                      |
|                                                                                                    | 8.8                                                                                                    | Select Server<br>SOA Servers                                                                                                    |                                                                      | er(s) to which you want to deploy this archive | o.                   |                    | ApplesTo (http://sch AssertionTemplate () AssertionTemplate () Catholus (http://sch DisnaySecurityTolane Disnding (http://schen Canning (http://schen Canning (http://schen Can  |
|                                                                                                    | 8.8                                                                                                    | Select Server<br>SOA Servers                                                                                                    |                                                                      | a la numer lan uar o adant nu ar or            | 0.                   |                    | AssertionTemplate ()     attribute (http://sche     binding (http://sche     Canonicalzator/Med     Config (http://sche     Config (http://sche     Config (http://sche     Config (http://sche     Config (http://sche)     Config (http://sche)     Config (http://sche)                                                                                                    |
|                                                                                                    |                                                                                                    | SoA Servers                                                                                                    | 2 Iou_server1                                                        |                                                |                      |                    | attribute (http://sch     bindrg(http://sche     binding(http://sche     CanonicalizationMet)     ConnicalizationMet)     Consted (http://schen     Crested (http://schen     DigestMethod (http://schen                                                                                                    |
|                                                                                                    |                                                                                                    | SOA Servers                                                                                                    |                                                                      |                                                |                      |                    | BinarySecurityTokan     binding (http://schar     CanonicalizationMet)     Config (http://schar     Config (http://schar     Created (http://docs     DigestMethod (http:                                                                                                    |
|                                                                                                    |                                                                                                    | SOA Servers                                                                                                    |                                                                      |                                                |                      |                    | binding (http://schere     Canonicalization/Hell     Config (http://schere     Created (http://docs     Digest/Hethod (http://docs                                                                                                    |
|                                                                                                    |                                                                                                    |                                                                                                    |                                                                      |                                                |                      |                    | CanonicalizationMeth<br>Config (http://schen<br>Created (http://docs<br>DigestMethod (http:                                                                                                    |
|                                                                                                    |                                                                                                    | e Samary                                                                                                    |                                                                      |                                                |                      |                    | Config (http://scher                                                                                                    |
|                                                                                                    | 8                                                                                                    |                                                                                                    |                                                                      |                                                |                      |                    | Created (http://doo<br>DigestMethod (http:                                                                                                    |
|                                                                                                    | 8                                                                                                    |                                                                                                    |                                                                      |                                                |                      |                    | 😡 DigestMethod (http                                                                                                    |
|                                                                                                    | 8                                                                                                    |                                                                                                    |                                                                      |                                                |                      |                    |                                                                                                    |
|                                                                                                    | 8                                                                                                    |                                                                                                    |                                                                      |                                                |                      |                    |                                                                                                    |
|                                                                                                    | 8                                                                                                    |                                                                                                    |                                                                      |                                                |                      |                    | DSAKeyValue (http://                                                                                                    |
|                                                                                                    | 8                                                                                                    |                                                                                                    |                                                                      |                                                |                      |                    | Enbedded (http://d                                                                                                    |
|                                                                                                    | 8                                                                                                    |                                                                                                    |                                                                      |                                                |                      |                    | < Contraction of the second second se |
|                                                                                                    |                                                                                                    |                                                                                                    |                                                                      |                                                |                      |                    |                                                                                                    |
|                                                                                                    |                                                                                                    |                                                                                                    |                                                                      |                                                |                      |                    | Property Inspec                                                                                                    |
|                                                                                                    |                                                                                                    |                                                                                                    |                                                                      |                                                |                      |                    | 🔁 I 💉 😭 I 🥒 I                                                                                                    |
|                                                                                                    |                                                                                                    |                                                                                                    |                                                                      |                                                | ac:                  | le/log_policy"/>   |                                                                                                    |
|                                                                                                    |                                                                                                    |                                                                                                    |                                                                      |                                                |                      |                    |                                                                                                    |
|                                                                                                    |                                                                                                    | Help                                                                                                    |                                                                      | <back next=""> Fi</back>                       | inish Cancel         |                    |                                                                                                    |
| 100                                                                                                    | ource History                                                                                                   | Post .                                                                                                    |                                                                      | Skeel Breek                                    | Control              | 2                  |                                                                                                    |
|                                                                                                    |                                                                                                    | and a second second second second second second second second second second second second second second second                                                                                                    |                                                                      |                                                |                      |                    |                                                                                                    |
|                                                                                                    | Deployment - Log                                                                                                | TETULIY GEDIOVEG AT                                                                                                    | CALVE PLUEDFFOCEER. BID                                              | Co BOA METVERI IDDWD0483180017                 | 3.                   |                    |                                                                                                    |
|                                                                                                    |                                                                                                    |                                                                                                    | sent: 4 minutes, 53 se                                               |                                                |                      |                    |                                                                                                    |
|                                                                                                    |                                                                                                    | Deployment finishe                                                                                                    |                                                                      |                                                |                      |                    |                                                                                                    |
|                                                                                                    |                                                                                                    | Deployment started                                                                                                    |                                                                      | platform from the Profile. Us                  | ing default          |                    |                                                                                                    |
|                                                                                                    |                                                                                                    | t platform is (Web                                                                                                    |                                                                      |                                                |                      |                    |                                                                                                    |
|                                                                                                    |                                                                                                    | ny dependency analy                                                                                                    | P\$18                                                                |                                                |                      |                    |                                                                                                    |
|                                                                                                    | 00:59 PH] Build:                                                                                                |                                                                                                    |                                                                      |                                                |                      |                    |                                                                                                    |
|                                                                                                    |                                                                                                    | ying profile                                                                                                    |                                                                      | illending. pr' to '1.0'                        |                      |                    |                                                                                                    |
|                                                                                                    |                                                                                                    |                                                                                                    |                                                                      | aL/FrocessFlows/RetailLending/R                | etailLending/Retail  | Lending ofgolan d  |                                                                                                    |
| :0                                                                                                    | 01:19 FH] Adding                                                                                                | g soaconfigpian. ml                                                                                                    | to archive.                                                          |                                                |                      |                    |                                                                                                    |
|                                                                                                    |                                                                                                    |                                                                                                    |                                                                      | selll.llBPEL\ProcessFlows\Petei                | ILending\RetailLend  | ingldsploylsca_Pet |                                                                                                    |
|                                                                                                    |                                                                                                    | ed time for deploym<br>Deployment finishe                                                                                                    |                                                                      |                                                |                      |                    |                                                                                                    |
| Controls                                                                                                | value will sear                                                                                                 | paproyment tinishe                                                                                                    |                                                                      |                                                |                      |                    | 1                                                                                                    |
| ently Opened Files                                                                                      |                                                                                                    |                                                                                                    | and the second second                                                |                                                |                      |                    |                                                                                                    |

• View the summary of the deployment details and click 'Finish' to complete the deployment.

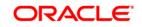

| 3 🗃 🕄 🔊 🕫 🗶 🗎 🋍                                                                                                    | 0.0-1                                                                                                    | ■ 1 ▲ 2 単 1 ● 1 章 1 ▲                                                                                                    |        | 💏 • Search                                                                                                    |
|----------------------------------------------------------------------------------------------------|----------------------------------------------------------------------------------------------------|----------------------------------------------------------------------------------------------------|--------|----------------------------------------------------------------------------------------------------|
| Application Applica                                                                                                    | EPELHelper.ja                                                                                                    | ImportLCProcessFlow_cfgplan_testing.uml Ingcomposite.uml ImgCopenCurrentAccount_cfgplan_testing.uml                                                                                                    |        | Compo                                                                                                    |
| PCLESProcessFlow - 🔁 -                                                                                                    | ( de - Find.                                                                                                    | 4 Q)                                                                                                    | 0      | All Pages                                                                                                    |
| Projects     Solution     Artichedia     Artichedia     Solution     Artichedia     Solution     Solution     Solution     Solution     Solution |                                                                                                    | rersion="1.0" encoding="UTF-0")> if@#Jam xalms:use="http://platform.integration.oracle/blocks/adapter/fu/metedata" xalms:usg="http://sch @ Deploy FCM85                                                                                                    | iekas. | #     #cdata-section (IPL)     #comment (IPL)     #processing-instruction (                                                                                                    |
|                                                                                                    | 0 0 0                                                                                                    | Summary  Deployment Active Colpus Active Active Act | eq".0  | A first (24)<br>A fil (tito/itchemas.unido<br>A colesi is (trop/itchemas.unido<br>A colesi is (trop/itchemas.unido<br>B astricher (tito/itchemas.unido<br>B attricher (tito/itchema)<br>B bardrag (tito/itchemas)<br>C concel addrag (tito/itchemas)<br>C concel addrag (tito/itchemas) |
|                                                                                                    | Source History                                                                                                    | Help Cancel                                                                                                    | >      |                                                                                                    |
| > Application Resources                                                                                                    | Coppoyner, -1<br>-35:21 PH) =<br>-35:21 PH) =<br>-35:21 PH) =<br>-00:59 PH) -<br>-00:59 PH) -<br>-00:59 PH) -<br>-00:59 PH) -<br>-00:59 PH) P<br>-01:19 PH) P<br>-01:19 PH) P<br>-01:19 PH) P<br>-01:19 PH) P<br>-01:10 PH) C<br>-01:10 PH) P<br>-01:10 PH) P<br>-01:10 PH) PH | earForstry approve aronnye runnyyeetsi tug te sagarayar (nunnyes)tugur<br>peed take for deployment 1 4 kuntus, 53 seconds<br>- Deployment finished<br>Y Marning: Unable to determine the target platform from the Profile. Using default<br>- Deployment started<br>yet platform is (Veblogic 10.3).<br>hing dependency amalytis                                                                                                    |        |                                                                                                    |

• If the server prompts for username / password provide the credentials for the server.

|                                                                            | O · O · I □ · I ▲ ≌ 볼 ★ · I ▷ · O · I ▲                                                                                                    | ( de - Search                                                                                                    |
|----------------------------------------------------------------------------|----------------------------------------------------------------------------------------------------|----------------------------------------------------------------------------------------------------|
| Application Applica                                                        | BPEUHeper, Java Import.CProcessFlow_cfgolan_testing.xml Infcomposite.xml ImportCurrentAccount_cfgolan_testing.xml                                                                                                    | Compo 🙆                                                                                                    |
| R PCUBSProcessPlow                                                         | ( <b>()</b> +Find                                                                                                    | All Pages                                                                                                    |
| <ul> <li>Projecti (2) (2) (2) (2) (2) (2) (2) (2) (2) (2)</li></ul>        | Const. version*1.of* encoding=*/077-*72<br>Const. version*1.of* encoding=*/077-*72<br>Application Properties _ D/turnsharithVCUISRelease11.1.1UPPI/CUISProcessFlow_jws<br>Rem<br>Performance of application formation<br>Performance of application formation<br>Regione Application file<br>Polyment File<br>Polyment File<br>Polym | Adda-section (PR.     Adda-section (PR.     Aconsmit (PR.)     Aconsmit (PR.)     Aconsmit (PR.)     Aconsmit (PR.)     Additional aconsmit (PR.)     Additional aconsmit (PR.)     Additionaconsmit (PR.)     Addi |
|                                                                            | Source Hild Dia Concel                                                                                                    |                                                                                                    |
| ) Application Resources<br>) Data Cachodis 👰 🏆 [<br>- Research Company Res | Despinent tog<br>(05:53:44 PR) Exploring ZCRE.sky to se_mervel (1800453:001)<br>(05:54:44 PR) Exploring ZCRE.sky to se_mervel (1800453:001)<br>(05:54:44 PR) Exploring ZCRE.sky to se_mervel (1800453:001)<br>(05:54:44 PR) Exploring at 14:5- Diversity Annual (1800453:001)<br>(05:54:44 PR) Exploring at 14:5- Diversity Annual (1800453:001)<br>(05:54:44 PR) Adding at 14:1- Diversity Annual (1800453:001)<br>(05:54:44 PR) Adding at 1:1- Diversity Annual (18005)<br>(05:54:44 PR) Adding at 1:1- Diversity Annual (18005)<br>(05:54:44 PR) Adding at 1:1- Diversity Annual (18005)<br>(05:54:44 PR) Adding at 1:1- Diversity Annual (18005)<br>(05:54:44 PR) Adding at 1:1- Diversity Annual (18005)<br>(05:54:44 PR) Eventing to send HTFP request for deployment<br>(05:54:44 PR) Eventing to cond HTFP request for deployment<br>(05:54:44 PR) Eventing to cond HTFP request for deployment<br>(05:54:44 PR) Eventing archive - sc_m_Evention(10005)<br>(05:54:44 PR) Eventing archive - sc_m_Evention(10005)<br>(05:54:44 P                                                                                                    |                                                                                                    |

• The deployment status can be verified in the deployment status Log window.

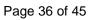

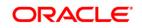

| B B B B B B V B B                                                |                                                                                                    |                                                                                                    |                                                                                                    |                                                                                                    |               |                                                                                                    |                                                                                                    |
|------------------------------------------------------------------|----------------------------------------------------------------------------------------------------|----------------------------------------------------------------------------------------------------|----------------------------------------------------------------------------------------------------|----------------------------------------------------------------------------------------------------|---------------|----------------------------------------------------------------------------------------------------|----------------------------------------------------------------------------------------------------|
|                                                                  | 0.0.4                                                                                                    | 1 · (A 22 - A · (> · O · (A)                                                                                                    |                                                                                                    |                                                                                                    | 0             | di-Seath                                                                                                    |                                                                                                    |
| Application                                                      | EPELHeber.tava                                                                                                    | Import. ChocesePlow_digitan_testing.uni                                                                                                    | accomposite.uni                                                                                                    | CpenCurrentAccount_chiplan_testing.vol                                                                                                    |               | Compo                                                                                                    | 6                                                                                                    |
| POLESProcessFlow                                                 | do-red                                                                                                    | 49)                                                                                                    | 192                                                                                                    |                                                                                                    |               | All Pages                                                                                                    |                                                                                                    |
| Projects I I I V . S                                             | crank v                                                                                                    | version-"1.0" encoding-"UTF-8" >>                                                                                                    |                                                                                                    |                                                                                                    |               |                                                                                                    |                                                                                                    |
| heeds Q & Y - S -<br>At Code<br>begot ChocesPlay<br>OppoCarefore |                                                                                                    | mpestic mase-"OpenDistretications."><br>                                                                                                    | the import mettin<br>convention<br>metoreplaces<br>metoreplaces<br>the component pr<br>e bindings, you<br>contequery-manage                               | IPEEIAA                                                                                                    |               | solata-sete     solata-sete     solata-setee     solata-setee     solata-seteee     solata-setee     solata-seteee     solata-setee     solata-setee     solata-setee     solata-setee     solata-setee     solata-setee     solata-seteeeeeeeeeeeeeeeeeeeeeeeeeeeeeeeee | PAL)<br>instruction D<br>tp://schemae.<br>golate (http://<br>pr/Indremae.<br>yToken (http:<br>//schemae.or<br>i/ficker.mae.or<br>i/ficker.mae.or<br>i/fi/ |
|                                                                  | 8                                                                                                    | chiming type="up">                                                                                                    |                                                                                                    |                                                                                                    | 4             |                                                                                                    |                                                                                                    |
|                                                                  | Source History                                                                                                    | and a                                                                                                    |                                                                                                    |                                                                                                    | >8            |                                                                                                    |                                                                                                    |
| C                                                                | [09:53:40         PR1         J           [09:53:40         PR1         J           [09:53:40         PR1         J           [109:53:40         PR1         J           [109:53:40         PR1         J           [109:53:40         PR1         J           [109:53:40         PR1         J           [109:53:40         PR1         J           [109:53:40         PR1         J           [109:53:40         PR1         J           [109:53:40         PR1         J           [109:53:40         PR1         J           [109:53:40         PR1         J           [109:53:40         PR1         J           [109:57:50         PR1         J           [109:57:50         PR1         J | too<br>while a relative privative approximately privately approximately approximately a | nr_1273601480366<br>nr_1273601420366<br>ployment<br>O4S2, port:8001<br>x<br>U.jar<br>Flow_rev1.0.jar<br>ev1.0.jar<br>t, response code<br>bj to som_server | <pre>statistic for a statistic statistic statistics and statistic statistics and statistical statistics and statistical statistics and statistical statistics and statistical statistics and statistical statistics and statistics and</pre> | Deployment me | onger)                                                                                                    |                                                                                                    |

- The deployed process can be verified by checking if the process is showing up in the SOA Suite enterprise manager console.
- Login to <a href="http://ehostname>:eport>/em">http://ehostname>:eport>/em</a>
- Expand SOA >soa-infra and view all deployed applications

| /Farm_base_domain/base_domain/. |
|---------------------------------|
| ORACLE Enterprise Manager       |
| 🚉 Farm 🗸 🛛 🏯 Topology           |
| ∃ -                             |
| 🛛 📲 Farm_base_domain            |
| 🗄 🚞 Application Deployments     |
| 🖃 🚞 SOA                         |
| 🗆 🚟 soa-infra (soa_server1)     |
| CRMUtility [1.0]                |
| DBUtility [1.0]                 |
| ExportLCConfirmation [1.0]      |
| KYCReview [1.0]                 |
| MFGroupCreation [1.0]           |
| MT_NB_STP [1.0]                 |
| Process_Dequeue [1.0]           |
| Project1 [1.0]                  |
| Queue_Pollar [1.1]              |
| RetailLending [1.0]             |
| RetailLending [5.0]             |
| SDNCheck [1.0]                  |
| 🗄 🚞 WebLogic Domain             |
| 표 🚞 Metadata Repositories       |
| 🗄 🛅 User Messaging Service      |
| •                               |
|                                 |

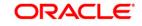

# 9. Deploying MDS application using JDeveloper

## 9.1 Introduction

This section describes how to deploy a MDS application with Oracle JDeveloper with respective target environment.

## 9.2 **Deploying the Application**

- Load the MDS Application(FCUBSORBusinessObjects,FCUBSORServiceObjects) in Jdeveloper
- Right click on the "Application" tab in the Jdeveloper
- Select 'Deploy' and then click on the default deployment profile which is the same as the application name.
- This will result in the deployment wizard screen being launched.

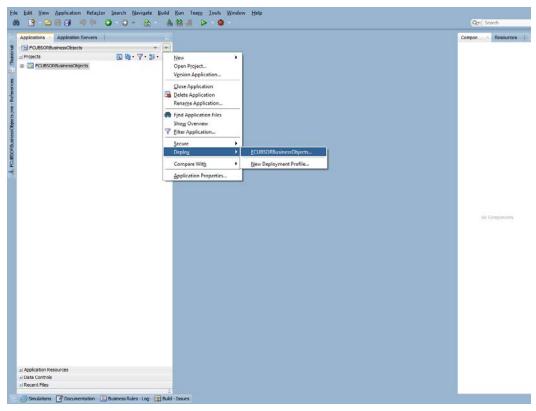

- In deployment action screen choose Deploy to Application Server.
- Click Next→Next to proceed with deployment.
- Select the Application Server to which the MDS Application Needs to Deploy.

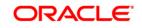

Page 38 of 45

| Applications - Application Servers | and the second second se |            | Compon = Resources  |
|------------------------------------|----------------------------------------------------------------------------------------------------|------------|---------------------|
|                                    |                                                                                                    |            | Compon Resources in |
| Call PCUBGORDUSINESSUDJects        | · · · · ·                                                                                                    |            |                     |
| Projects                           | 0.00-7-55-                                                                                                    |            |                     |
| C FOUSORBuenes/Objects             | Deploy FCUBSORBusine<br>Select Server<br>Deployment Action<br>Reality Configuration<br>Sold Server<br>Sold Server<br>Cambridge<br>Below                                                                                                    | ss00bjects | No Composents       |
| Application Resources              |                                                                                                    |            |                     |
| Data Controls<br>Recent Files      |                                                                                                    |            |                     |
|                                    |                                                                                                    |            |                     |

• Click Next and Finish buttons on the deployment wizard after selecting application server.

| ppications · Application Servers       |                                                                                                    |                                                                                                    |                                               |                                               |                                                               | 0 | Resources    |
|----------------------------------------|----------------------------------------------------------------------------------------------------|----------------------------------------------------------------------------------------------------|-----------------------------------------------|-----------------------------------------------|---------------------------------------------------------------|---|--------------|
| PCU8SORBusinessObjects                 | and and                                                                                                    |                                                                                                    |                                               |                                               |                                                               |   |              |
| Projects 🔊 🕲                           | • 7•2•                                                                                                    |                                                                                                    |                                               |                                               |                                                               |   |              |
| PCUBSORBusinessObjects                 |                                                                                                    |                                                                                                    |                                               |                                               |                                                               |   |              |
|                                        | Deploy ICUBORBusin<br>SOA Servers<br>Codeversit Actus<br>Codeversit Actus<br>SoA Servers<br>SoA Servers<br>SoA Servers | esrObjects<br>Choose the target SOA ser<br>artifice<br>SOA Server:<br>I SoA Server:<br>I SoA server: | ver(s) and correspond<br>PartStan:<br>defsuit | ndrg partitions to who<br>Status<br>Transform | dr you want to deploy the<br>Server URL:<br>http://ofw2221222 |   | ta Cinoséeda |
|                                        | 340                                                                                                    |                                                                                                    | < Bock                                        | Next > 5                                      | sh Cance                                                      | ļ |              |
| Application Resources<br>Data Controls |                                                                                                    |                                                                                                    |                                               |                                               |                                                               |   |              |
| Recent Files                           |                                                                                                    |                                                                                                    |                                               |                                               |                                                               |   |              |

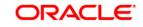

| Applications Application Servers     EQ.RSORBusinessObjects                                                          | * *                                                                                                    | Compon · Resources |
|----------------------------------------------------------------------------------------------------|----------------------------------------------------------------------------------------------------|--------------------|
|                                                                                                    | Copiloy FCUBSOBBusinessObjects                                                                                         | Ni Compositio      |
| al Application Resources<br>a) Data Controls<br>a) Record Files<br>a) Simulators (P) Documentation (1) Business Rull | Ordenvite modules: Yes<br>Despity to dare verifications: No<br>Shared Library : No<br>jelo < God: Orici > Origh Cancel |                    |

• Review the deployment log to see successfully deployed message as below

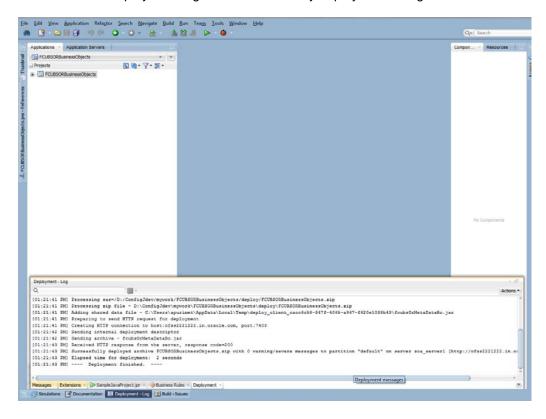

FCUBS Process Flow Deployment

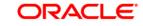

Page 40 of 45

# 10. Deployment and configuration of Oracle BAM Reports

1) Copy the BAM Dashboards Units (.Zip) from /SOFT/MAIN/OR/Process\_infra/Reports/BAM to server location.

| Contraction of the second second second second second second second second second second second second second s                                                                                                    |                                                         |                                |             |        |       | -   |
|----------------------------------------------------------------------------------------------------|---------------------------------------------------------|--------------------------------|-------------|--------|-------|-----|
| e Edit View Tools Help                                                                                                    | New folder                                              |                                |             |        |       |     |
| Inganize • Biz Open • Burn                                                                                                    |                                                         |                                |             |        | ··· • | 1 9 |
| Favorites                                                                                                    | Narre                                                   | Date modified                  | Type        | Sice   |       |     |
| E Desktop                                                                                                    | G DifferentStagesOftheUser.op                           | 7/10/2015 12:39 PM             | 2p Archive  | 97.00  |       |     |
| Downloads                                                                                                    | C ExposureDashBoard.zip                                 | 7/10/2015 12:39 PM             | zip Archive | 146 KB |       |     |
| St Recent Places                                                                                                    | 🕼 EsposureReport.zip                                    | 7/10/2015 12:30 PM             | zip Archive | 45 KB  |       |     |
| WebCenter Content Servers                                                                                                    | FacilityReport.zip                                      | 7/10/2015 12:39 PM             | zip Archive | 49 KB  |       |     |
| Construction of the second second sec | FlowOfTheParticularTask.zip                             | 7/10/2015 12:39 PM             | zig Archive | 51 KB  |       |     |
| Desktop                                                                                                    | G ListOfCompletedTasks.zip                              | 7/10/2015 12:39 PM             | zip Archive | 51 KB  |       |     |
| 😂 Libraries                                                                                                    | G ListOfUsers.zip                                       | 7/10/2015 12:39 PM             | zip Archive | 31.00  |       |     |
| 1 Documents                                                                                                    | ProcessClassification.zip                               | 7/10/2015 12:39 PM             | zip Archive | 52 KII |       |     |
| Music                                                                                                    | ProcessOfUsers.zip                                      | 7/10/2015 12:39 PM             | zip Archive | 95 KB  |       |     |
| Pictures                                                                                                    | StateCountOfSpecifcUseraip                              | 7/10/2015 12:39 PM             | sig Archive | 290 KB |       |     |
| G Subversion                                                                                                    | C TaskBasedUserList.rip                                 | 7/10/2015 12:39 PM             | rip Archive | 51 KB  |       |     |
| Videos                                                                                                    | TimeTaken.zip                                           | 7/10/2015 12:39 PM             | zip Archive | 199 KB |       |     |
| A apurimet                                                                                                    | TimeTakenByTheUser.zip                                  | 7/10/2015 12:39 PM             | zip Archive | 188 KB |       |     |
| Computer                                                                                                    | TimeTakenForEachInstance.zip                            | 7/10/2015 12:39 PM             | zip Archive | 126 KB |       |     |
| System (C:)                                                                                                    | UserSpecificDetails.zip                                 | 7/10/2015 12:39 PM             | zip Archive | 124 KB |       |     |
| Deta (D:)                                                                                                    | G Utilisations.zip                                      | 7/10/2015 12:39 PM             |             | 39.65  |       |     |
| 11gR1_client                                                                                                    | unanon-zp                                               | 1/10/2013 12:39 PM             | The section | 39 60  |       |     |
| 11pR1_client_1                                                                                                    |                                                         |                                |             |        |       |     |
| 12.0.3                                                                                                    |                                                         |                                |             |        |       |     |
| Amendment                                                                                                    |                                                         |                                |             |        |       |     |
| AmendRetail.oanContract                                                                                                    |                                                         |                                |             |        |       |     |
| apache-mayen-3,2,5-bin                                                                                                    |                                                         |                                |             |        |       |     |
| app app app app app app app app app app                                                                                                    |                                                         |                                |             |        |       |     |
| AssetDetails                                                                                                    |                                                         |                                |             |        |       |     |
|                                                                                                    |                                                         |                                |             |        |       |     |
| A BAM                                                                                                    |                                                         |                                |             |        |       |     |
| S DashBoard                                                                                                    |                                                         |                                |             |        |       |     |
| 🗼 Sample                                                                                                    |                                                         |                                |             |        |       |     |
| BPELCRPProcess                                                                                                    |                                                         |                                |             |        |       |     |
| S BPMN                                                                                                    |                                                         |                                |             |        |       |     |
| 🌲 BugFix                                                                                                    |                                                         |                                |             |        |       |     |
| 🍶 CalForm                                                                                                    |                                                         |                                |             |        |       |     |
| LantRecovery                                                                                                    |                                                         |                                |             |        |       |     |
| ChangesToOrdrictm_loan_tai                                                                                                    |                                                         |                                |             |        |       |     |
| 🗼 client                                                                                                    |                                                         |                                |             |        |       |     |
| CioseRetailLoanContractFCUI                                                                                                    |                                                         |                                |             |        |       |     |
| 🍰 Codes                                                                                                    |                                                         |                                |             |        |       |     |
| ConfigIdev                                                                                                    |                                                         |                                |             |        |       |     |
| CreditCardCaliform                                                                                                    |                                                         |                                |             |        |       |     |
| Z DifferentStagesOftheUser.zip<br>zip Archive                                                                                                    | p Date modified: 7/10/2015 12:39 PM Di<br>Size: 95.3 KB | te createsti 7/10/2015 12:40 i | РМ          |        |       |     |

|                                            | Do Goene        | - Trans | ler Settings Default 🔹 💋 -                  |              |                       |               |                 |
|--------------------------------------------|-----------------|---------|---------------------------------------------|--------------|-----------------------|---------------|-----------------|
| abalasun@10.184.135.218 🚅 New Session      |                 |         |                                             |              |                       |               |                 |
| 👔 My documents 🔹 🚰 🕎 🛛 👳 📼 📼               | I I I I         | 2 %     | 🔰 Sample 🔹 😁 😨 🖛 • 🛶 •  🔯 🕼 🏠               | Find Files 😪 |                       |               |                 |
| Contrast (1) Of Ede X of Dy Presenter      | P 16 18         | H = P   | 1 1 Countrat 1 1 1 1 tot X of Co Property 1 |              |                       |               |                 |
| Ausen/aponmet/Documents                    | and some little |         | /scratch/app/Sample                         |              |                       |               |                 |
| Varne Ext                                  |                 | Type *  | Name Ext                                    |              | Changed               |               |                 |
|                                            | 2426            |         |                                             | 3/28         |                       | Rights        | Owner<br>fmw12c |
|                                            |                 | Paren   |                                             | The sector   | 7/10/2015 12:54:46 PM | exectives and |                 |
| LEOML                                      |                 | Filefc  | Utilisations.zip                            |              | 7/10/2015 12:39:26 PM | LM-LL         | abalasun        |
| sqL                                        |                 | Filefc  | UserSpecificDetails.zip                     | 123 Kill     | 7/10/2015 12:39:26 PM | 1M-11         | abalasun        |
| SPC                                        |                 | Filefc  | TimeTakenForEachInstance.zip                | 126 Kiß      | 7/10/2015 12:39:26 PM | 646-66        | abalasun        |
| SAMPLE_ORGATEWAY_REQUESTS_XMLS             |                 | Filefc  | TimeTakenByTheUser.zip                      | 187 KB       | 7/10/2015 12:39:25 PM | 641-66        | abalasun        |
| Remote Assistance Logs                     |                 | Filefc  | TimeTaken.zip                               | 199 KiB      | 7/10/2015 12:39:25 PM | tw-tt         | abalasun        |
| RADXML                                     |                 | Filefc  | TaskBasedUserList.zip                       | 52,133 B     | 7/10/2015 12:39:24 PM | \$10-55       | abalasun        |
| Process                                    |                 | Filefc  | General StateCountOfSpecifcUser.zip         | 280 K/B      | 7/10/2015 12-39-24 PM | ****          | abalasun        |
| Outlook Files                              |                 | Filefc  | ProcessOfUsers.zip                          | 97,032 8     | 7/10/2015 12:39:24 PM | 111-11        | abalasun        |
| Oracle /Developer 12c                      |                 | Filefc  | ProcessClassification.zip                   | 53,037 8     | 7/10/2015 12:39:23 PM | 241-22-+      | abalasun        |
| 🗎 My Videos                                |                 | Filefi  | ListOfUsers.zip                             | 31,613 8     | 7/10/2015 12:39-23 PM | Fm-11         | abalasun        |
| My Pictures                                |                 | Filefo  | ListOfCompletedTasks.zip                    | 51,542 B     | 7/10/2015 12:39:22 PM | LM-LL         | abalasun        |
| hty Music                                  |                 | Filefi  | G FlowOfTheParticularTask.zip               | 52,084 B     | 7/10/2015 12:39:21 PM | fm-ff         | abalasun        |
| in logs                                    |                 | Filefc  | G FacilityReport.zip                        | 49,850 B     | 7/10/2015 12:39:21 PM | *****         | abalasun        |
| LBLXML                                     |                 | Filefc  | C ExposureReport.zip                        | 45,531 B     | 7/10/2015 12-39-20 PM | PW-PF-+       | abalasun        |
| KYCReview                                  |                 | Filefc  | C ExposureDashBoard.zip                     | 145 Kill     | 7/10/2015 12:39:19 PM | PM-11         | abalasun        |
| 5                                          |                 | Filefc  | C DifferentStagesOftheUser.zip              | 96,680 8     | 7/30/2015 12:39:19 PM | EM-11         | abalasun        |
| AVA .                                      |                 | Filefc  |                                             |              |                       |               |                 |
| ARS .                                      |                 | Filefc  |                                             |              |                       |               |                 |
| INC .                                      |                 | Filefc  |                                             |              |                       |               |                 |
| dataobject                                 |                 | Filefc  |                                             |              |                       |               |                 |
| CreditCardCaliform                         |                 | Filefc  |                                             |              |                       |               |                 |
| CreditBureau                               |                 | Filefc  |                                             |              |                       |               |                 |
| L DPUblicy                                 |                 | Filefc  |                                             |              |                       |               |                 |
| B5perver                                   |                 | Filefc  |                                             |              |                       |               |                 |
| 161 server                                 |                 | Filefc  |                                             |              |                       |               |                 |
| 12.11Q46_11_15                             |                 | File fc |                                             |              |                       |               |                 |
| fmw_121.3.0.0_bpmqs_Disk1_1of1.zip         | 3,228 MiB       | zip Ar  |                                             |              |                       |               |                 |
| Oracle /Developer 12c.zip                  | 1,883 MB        | zip Ar  |                                             |              |                       |               |                 |
| ₩ AAVA.zip                                 | 156 MB          | zip.Ar  |                                             |              |                       |               |                 |
| Setting_up_Plugins .doc                    | 13,821 KSB      | Micre   |                                             |              |                       |               |                 |
| 2 RPU6liky.zip                             | 13,013 KiB      | zip Ar  |                                             |              |                       |               |                 |
| IMS Queue for CRMUTILITY Process and ORG   |                 | Micro   |                                             |              |                       |               |                 |
| TDD_FCUBS_121_OR_Corporate_Loan_Life_Cy    | 5,213 KiB       | Micro   |                                             |              |                       |               |                 |
| RetailLoanDisbursementProcess (2).bmp      | 2,482 K/B       | Bitme   |                                             |              |                       |               |                 |
| FDD_FCUBS_12.1.0.0.0_OR_Retail_Loan_Creati | 2,213 K/B       | Micro   |                                             |              |                       |               |                 |
| 121_ITF1_Plan_29Jul.slox                   | 2,120 KiB       | Micro   |                                             |              |                       |               |                 |
| MARS.zip                                   | 1,670 KB        | zip Ar  |                                             |              |                       |               |                 |
|                                            |                 |         |                                             |              |                       |               |                 |
| 8 of 5.325 Mi8 in 0 of 99                  |                 |         | 0 8 of 1.617 KiB in 0 of 16                 |              |                       |               |                 |

FCUBS Process Flow Deployment

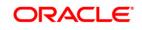

Page 41 of 45

2) Configure the BAM server location ,port username and password in BAMCommandConfig.xml. It is available in MIDDLEWARE\_HOME\soa\bam\bin\BAMCommandConfig.xml

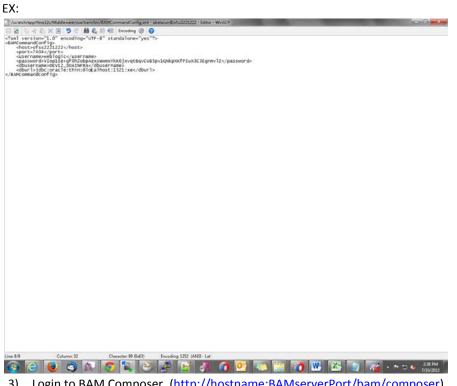

- 3) Login to BAM Composer. (http://hostname:BAMserverPort/bam/composer).
- 4) Go the Designer Page.

| ORACLE' BAM Composer                                   | Home Administrator Designer                                                                                                    | Preferences Help + admin + |
|--------------------------------------------------------|----------------------------------------------------------------------------------------------------|----------------------------|
| Process Analytics (2)                                  | Dashboard or Alert                                                                                                    | Data                       |
| ,                                                      | Dashboards and Alerts Dashboards are composed of one or more views Create one Alerts are notifications based on vgss, Queries, or Pattern Matches |                            |
|                                                        | Create one                                                                                                    |                            |
|                                                        |                                                                                                    |                            |
| 14mm/1/11184/155/318/3101/0-pan/220000446/14/01/0-pan/ |                                                                                                    |                            |
| Click on create.                                       |                                                                                                    |                            |

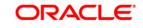

FCUBS Process Flow Deployment

Page 42 of 45

| B |                                                                           |                                                                                                    |
|---|---------------------------------------------------------------------------|----------------------------------------------------------------------------------------------------|
|   | Dashboard or Alert                                                        | Model Data                                                                                                    |
|   | What do you want to cr                                                    | reate?                                                                                                    |
|   | Dashboards and Alerts                                                     |                                                                                                    |
| 8 | Alerts are notifications based on KPBs, Queries, or Pattern<br>Create one | Matches                                                                                                    |
|   |                                                                           |                                                                                                    |
|   |                                                                           |                                                                                                    |
|   |                                                                           |                                                                                                    |
|   |                                                                           |                                                                                                    |
|   | 2                                                                         | What do you want to cr<br>Dashboards and Alerts<br>Dashboards are composed of one or more views<br>Crute one<br>Alerts are notifications based on 1956, Queries, or Pettern |

6) Enter the Name and Display Name as FCUBS\_BAM\_Report and click on create

| ORACLE' BAM Composer                                    | Home Administrator Designer                                                                       | Preferences Holp + admin + O |
|---------------------------------------------------------|---------------------------------------------------------------------------------------------------|------------------------------|
| Creacles' BAM Composer                                  | Dashboard or Aler<br>Dashboards and Alerts<br>Trate<br>Trate                                      | Preferences 100 • adress · O |
|                                                         | Create BAM Project  *Imme Collis CAM Remon *Description  Costs BPH Dample Costs Cancel  N Hatches |                              |
| http://10.184.315.218-7101/kam/composer/faces/designer/ |                                                                                                   |                              |

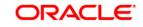

| Data Objects     Data Objects     Data Dobjects     Avite     Avite     Data Dobjects     Avite     Data Dobjects     Avite     Data Dobjects     Avite     Data Dobjects     Avite     Parameters | Dashboard or Alert                                                                                   | el Data |  |  |  |  |
|----------------------------------------------------------------------------------------------------|----------------------------------------------------------------------------------------------------|---------|--|--|--|--|
|                                                                                                    | What do you want to create?                                                                          | ?       |  |  |  |  |
|                                                                                                    | Dashboards and Alerts                                                                                |         |  |  |  |  |
|                                                                                                    | Create one Create one Alerts are notifications based on KPEs, Queries, or Pattern Matches Create one |         |  |  |  |  |
|                                                                                                    |                                                                                                    |         |  |  |  |  |
|                                                                                                    |                                                                                                    |         |  |  |  |  |
|                                                                                                    |                                                                                                    |         |  |  |  |  |
|                                                                                                    |                                                                                                    |         |  |  |  |  |

7)

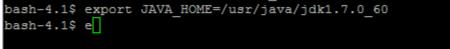

8) Execute the Below BAM Command to import the Dash Board in to the server. ./bamcommand -cmd import -mode overwrite -name "FCUBS\_BAM\_Report/DifferentStagesOftheUser" -type dashboard -file "/scratch/app/Sample/DifferentStagesOftheUser.zip" from the below path MIDDLEWARE\_HOME\soa\bam\bin.

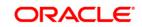

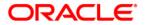

FCUBS Process Flow Deployment [October] [2015] Version 12.1.0.0.0

Oracle Financial Services Software Limited Oracle Park Off Western Express Highway Goregaon (East) Mumbai, Maharashtra 400 063 India

Worldwide Inquiries: Phone: +91 22 6718 3000 Fax:+91 22 6718 3001 www.oracle.com/financialservices/

Copyright © [2007], [2015], Oracle and/or its affiliates. All rights reserved.

Oracle and Java are registered trademarks of Oracle and/or its affiliates. Other names may be trademarks of their respective owners.

U.S. GOVERNMENT END USERS: Oracle programs, including any operating system, integrated software, any programs installed on the hardware, and/or documentation, delivered to U.S. Government end users are "commercial computer software" pursuant to the applicable Federal Acquisition Regulation and agency-specific supplemental regulations. As such, use, duplication, disclosure, modification, and adaptation of the programs, including any operating system, integrated software, any programs installed on the hardware, and/or documentation, shall be subject to license terms and license restrictions applicable to the programs. No other rights are granted to the U.S. Government.

This software or hardware is developed for general use in a variety of information management applications. It is not developed or intended for use in any inherently dangerous applications, including applications that may create a risk of personal injury. If you use this software or hardware in dangerous applications, then you shall be responsible to take all appropriate failsafe, backup, redundancy, and other measures to ensure its safe use. Oracle Corporation and its affiliates disclaim any liability for any damages caused by use of this software or hardware in dangerous applications.

This software and related documentation are provided under a license agreement containing restrictions on use and disclosure and are protected by intellectual property laws. Except as expressly permitted in your license agreement or allowed by law, you may not use, copy, reproduce, translate, broadcast, modify, license, transmit, distribute, exhibit, perform, publish or display any part, in any form, or by any means. Reverse engineering, disassembly, or decompilation of this software, unless required by law for interoperability, is prohibited.

The information contained herein is subject to change without notice and is not warranted to be error-free. If you find any errors, please report them to us in writing.

This software or hardware and documentation may provide access to or information on content, products and services from third parties. Oracle Corporation and its affiliates are not responsible for and expressly disclaim all warranties of any kind with respect to third-party content, products, and services. Oracle Corporation and its affiliates will not be responsible for any loss, costs, or damages incurred due to your access to or use of third-party content, products, or services.